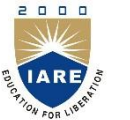

**INSTITUTE OF AERONAUTICAL ENGINEERING**

**(Autonomous)**

Dundigal, Hyderabad - 500 043

## **INFORMATION TECHNOLOGY**

## **DEFINITIONS AND TERMINOLOGY**

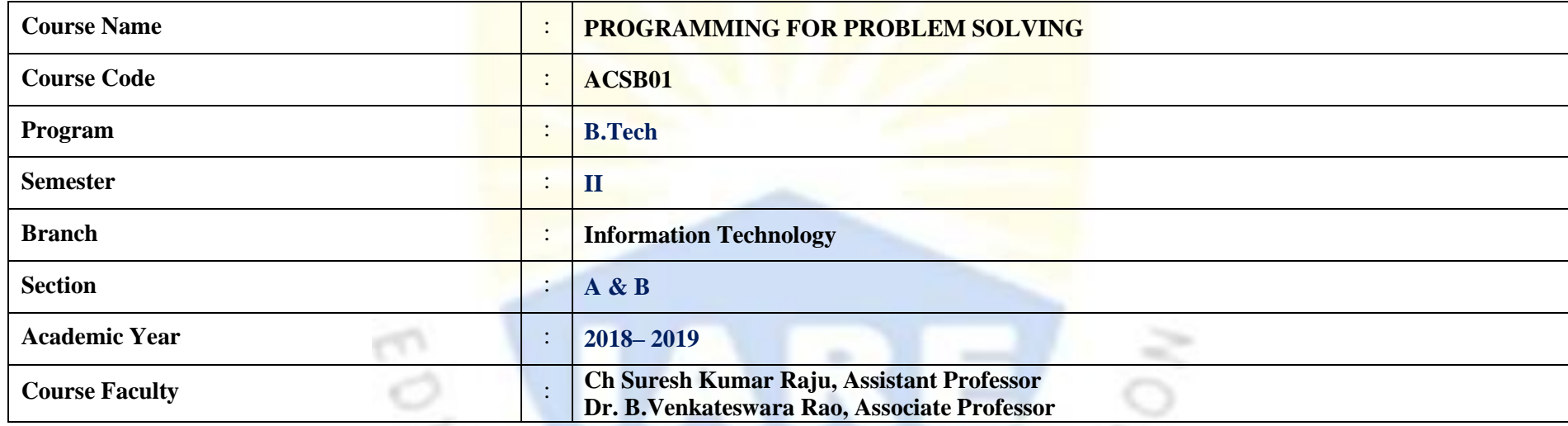

## **OBJECTIVES**

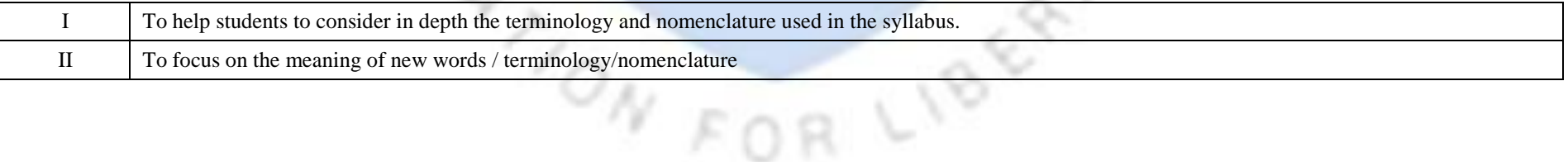

## **DEFINITIONS AND TERMINOLOGYQUESTION BANK**

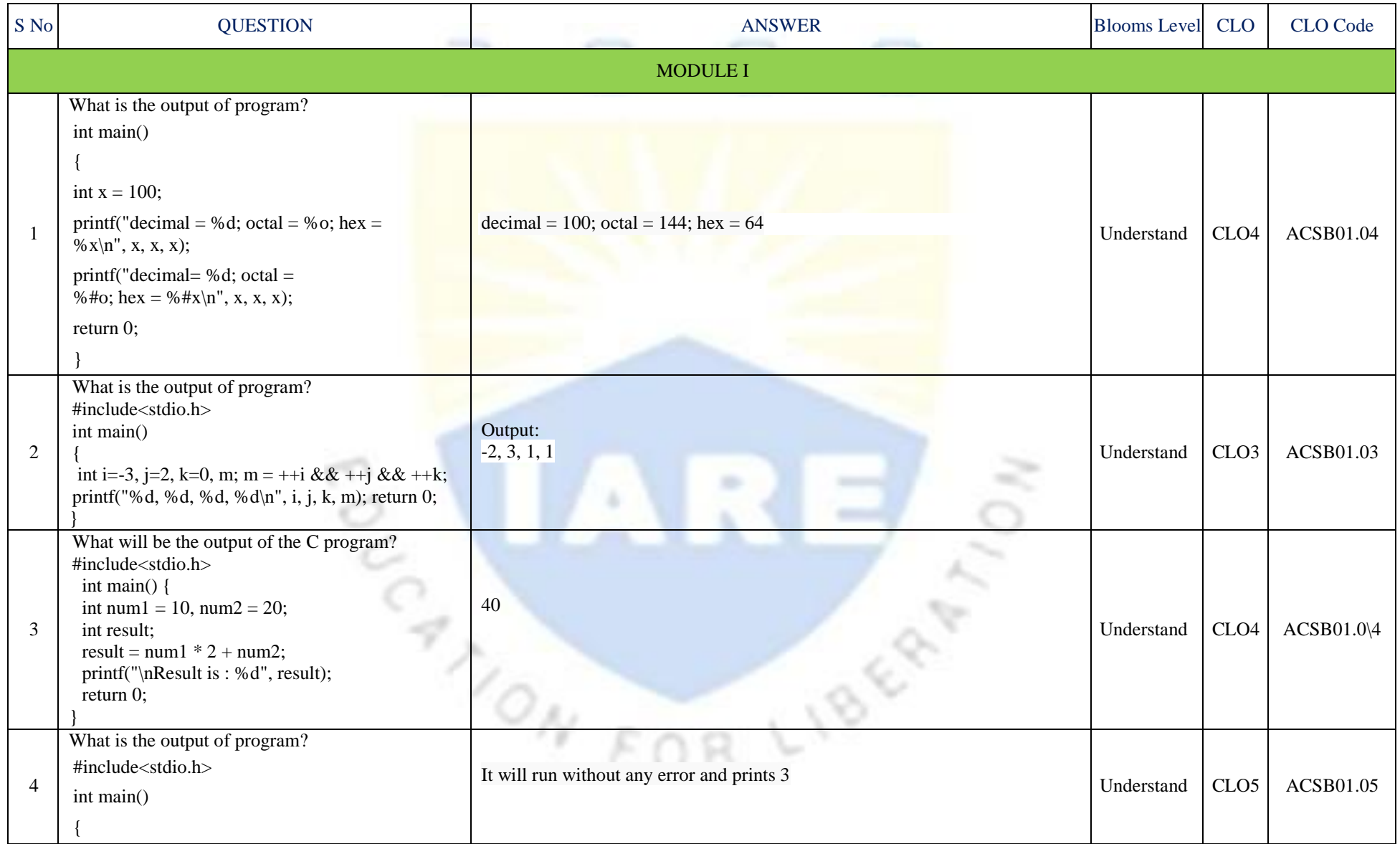

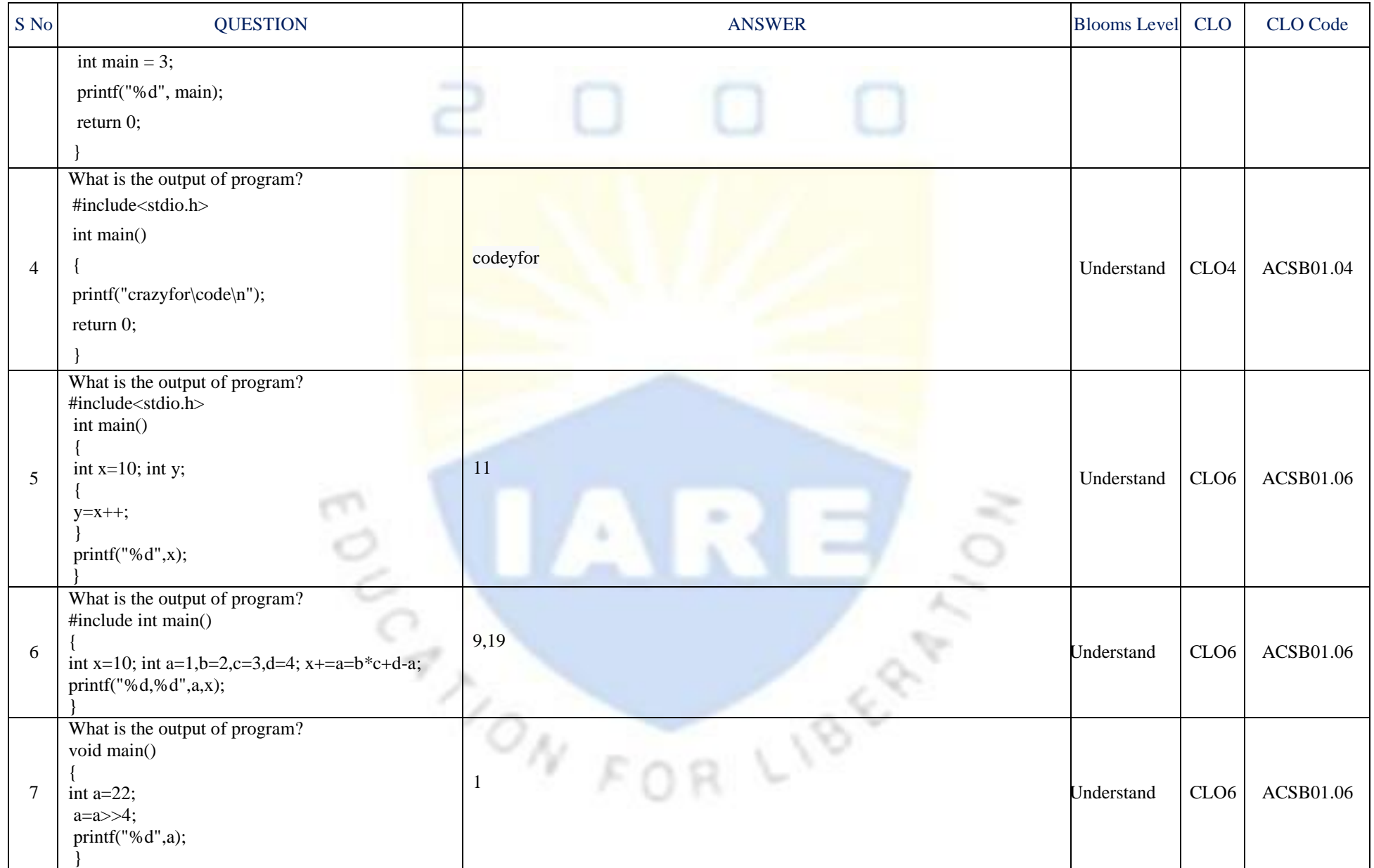

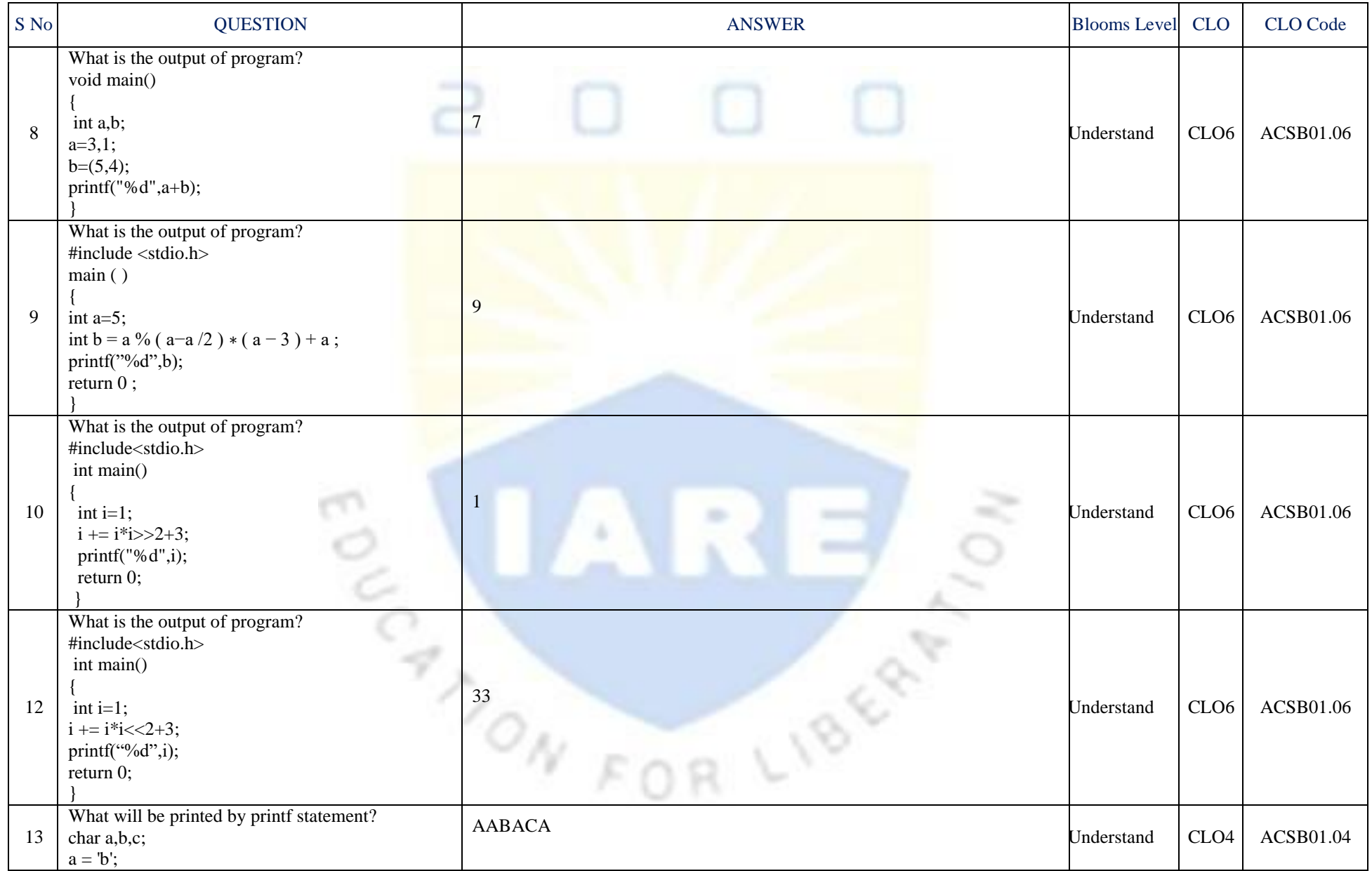

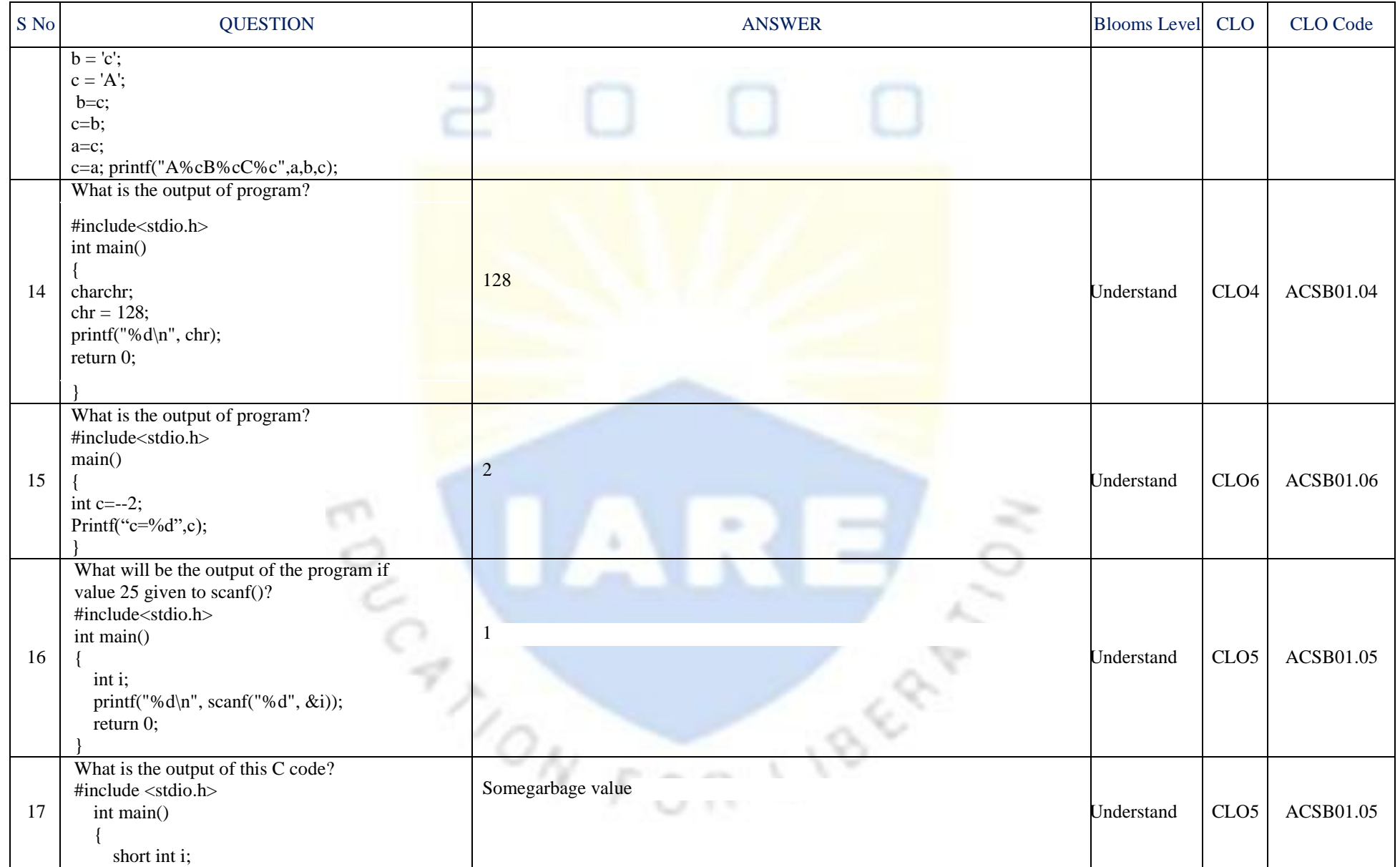

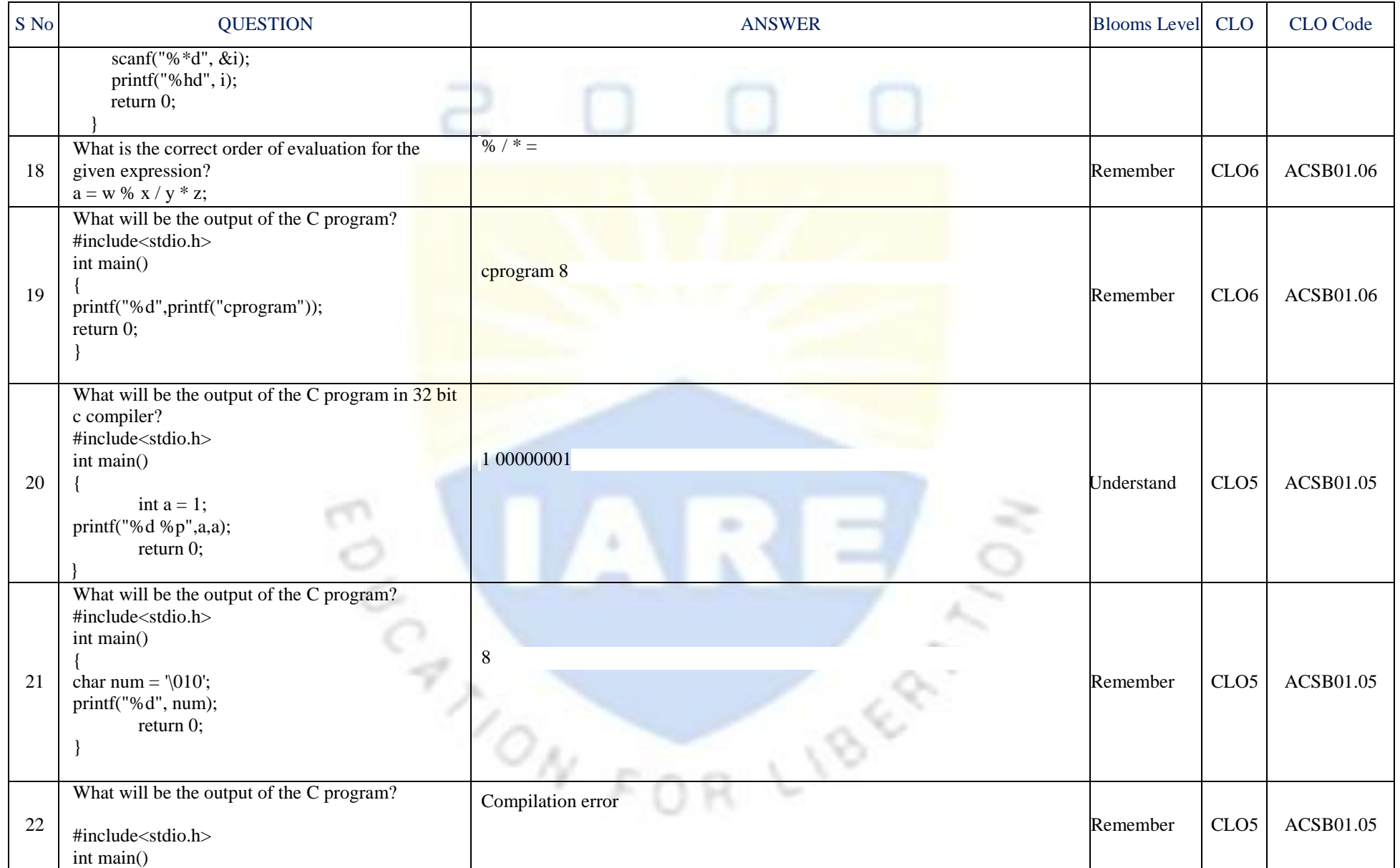

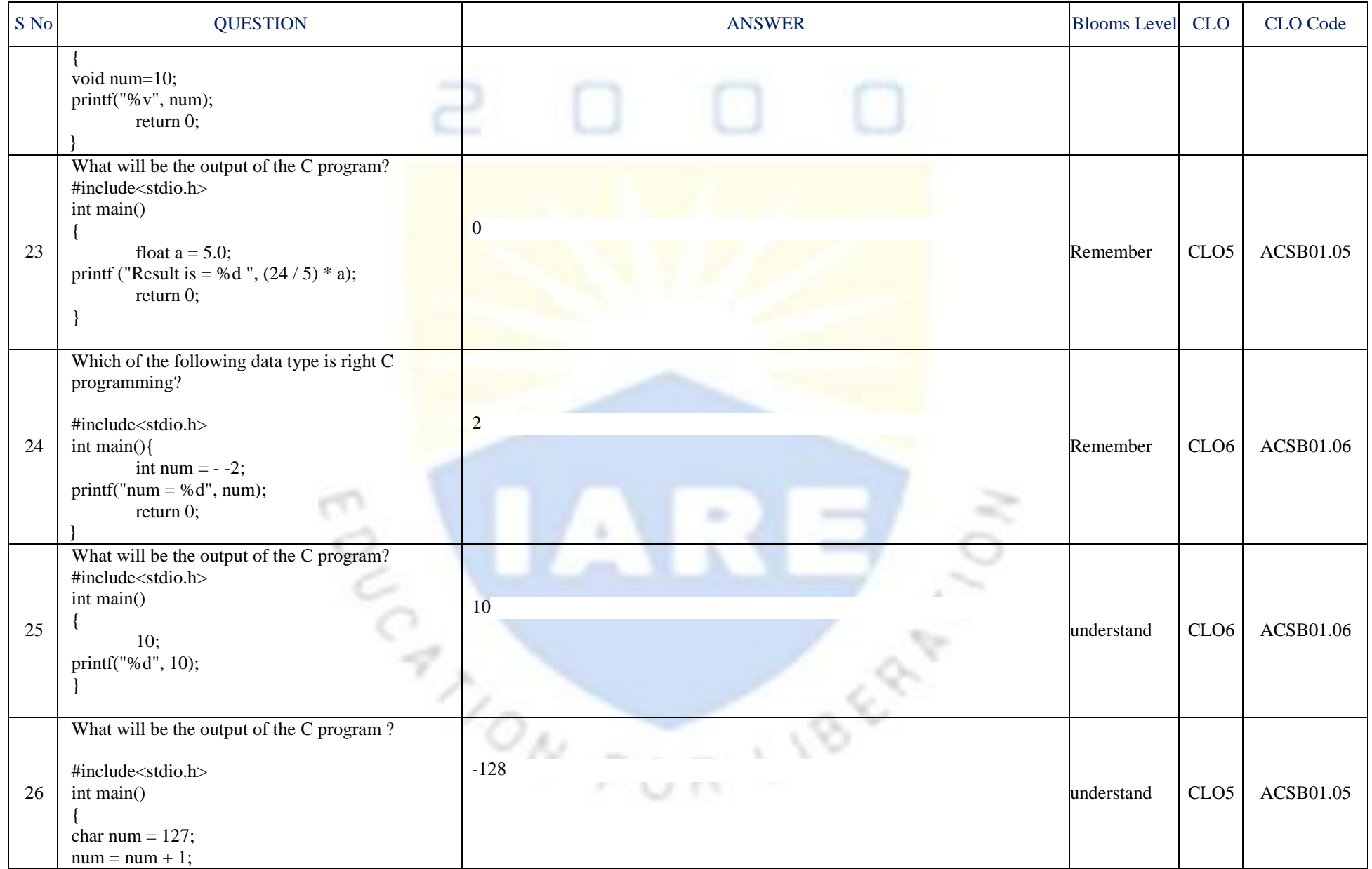

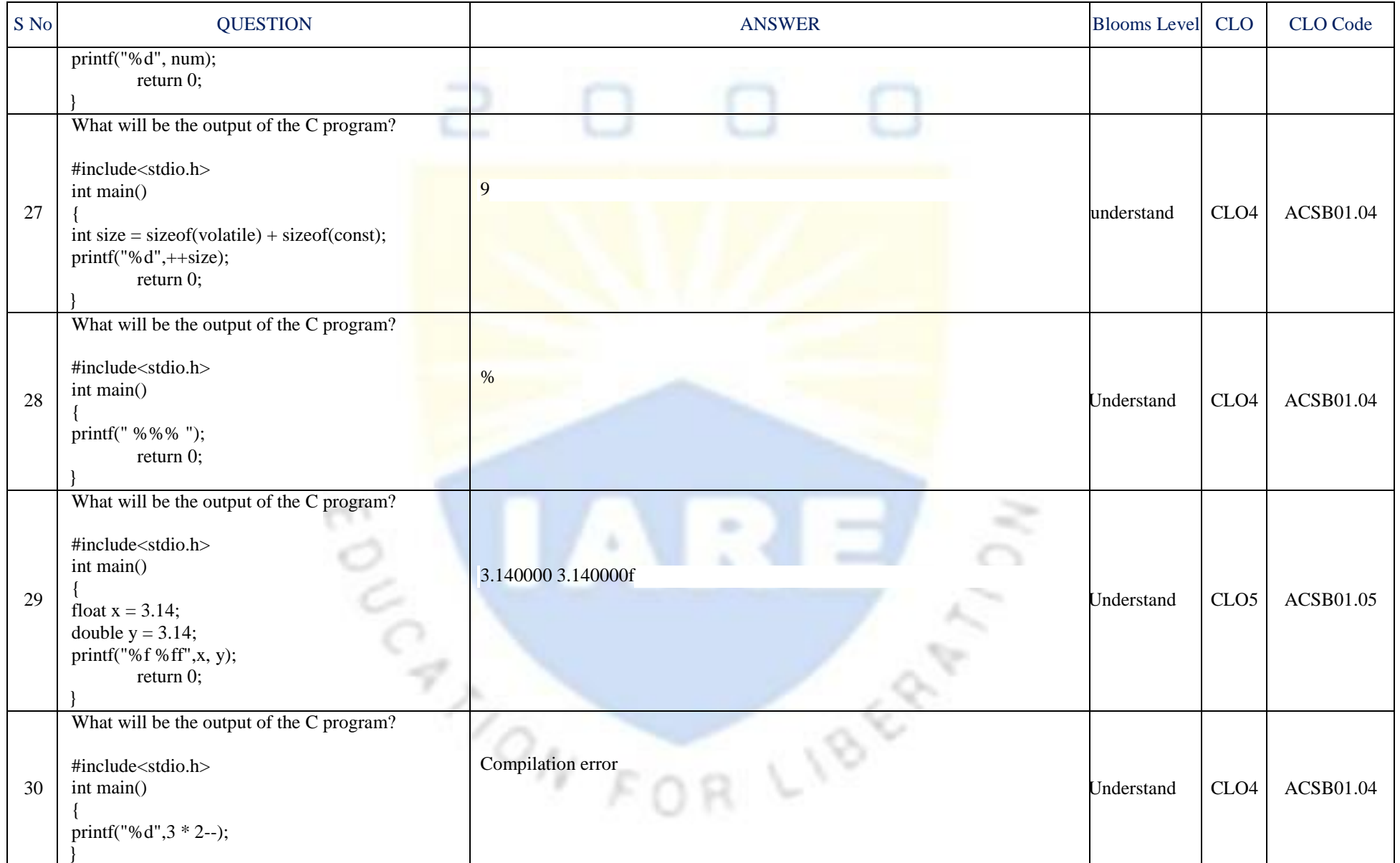

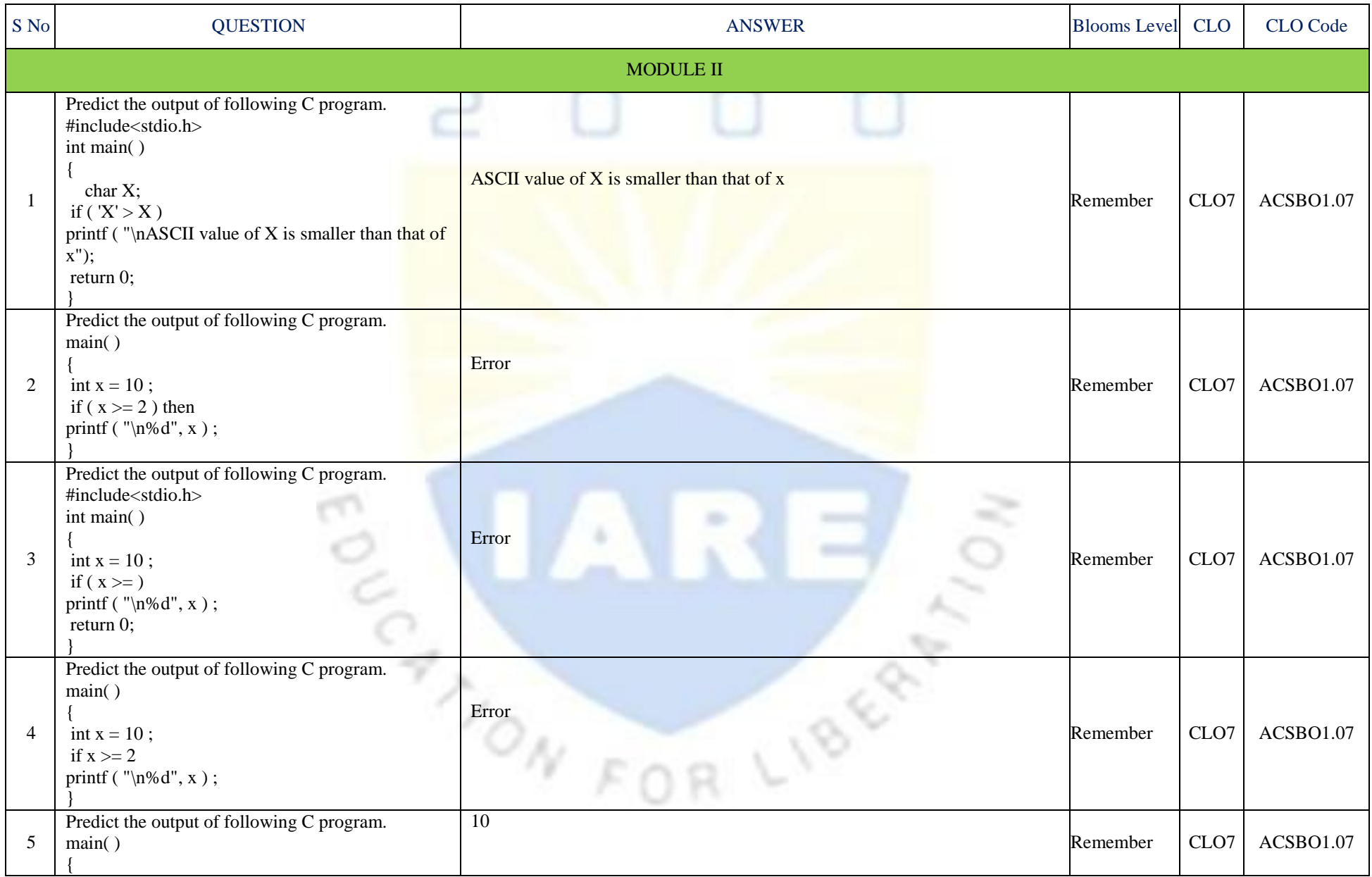

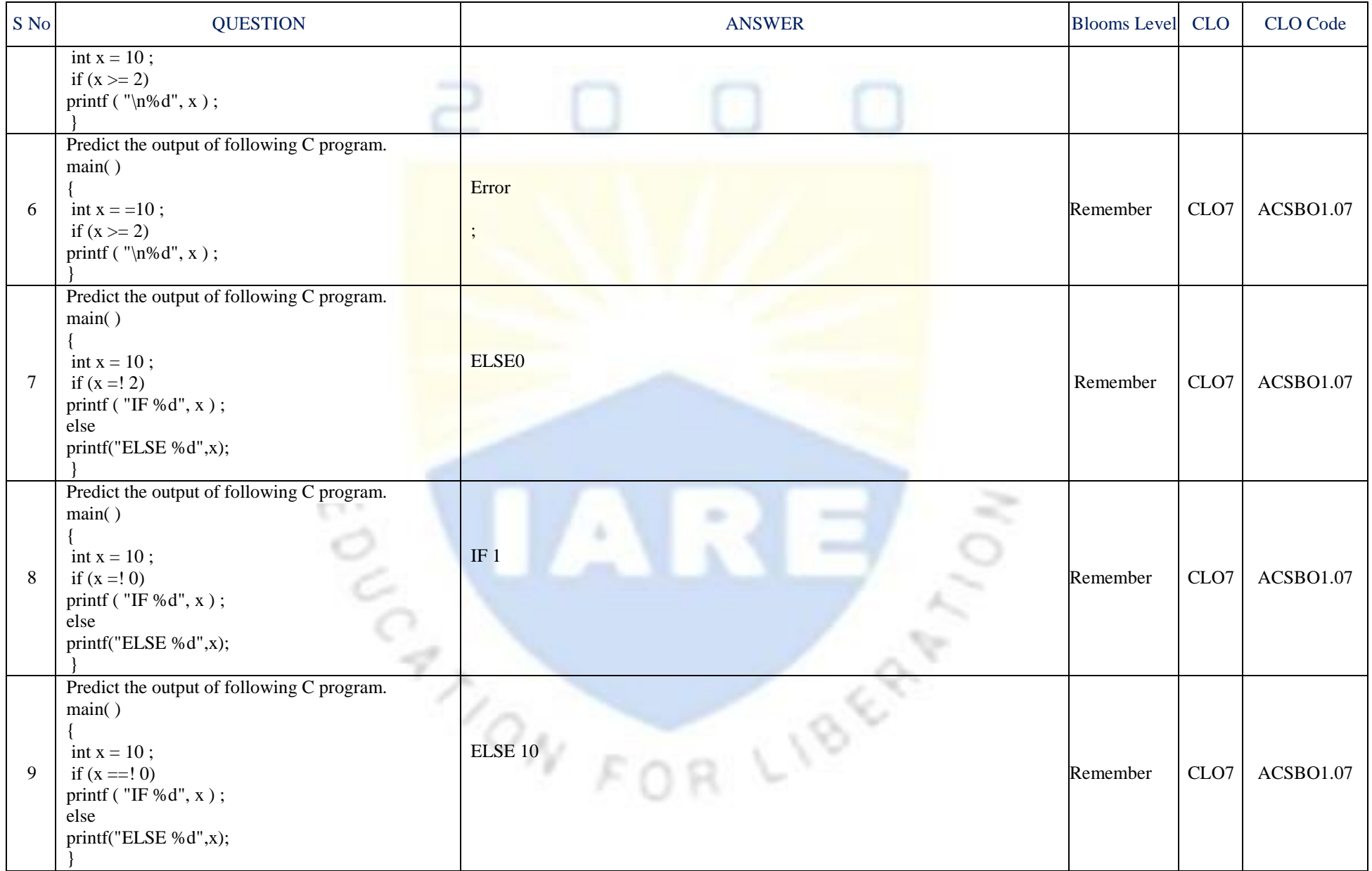

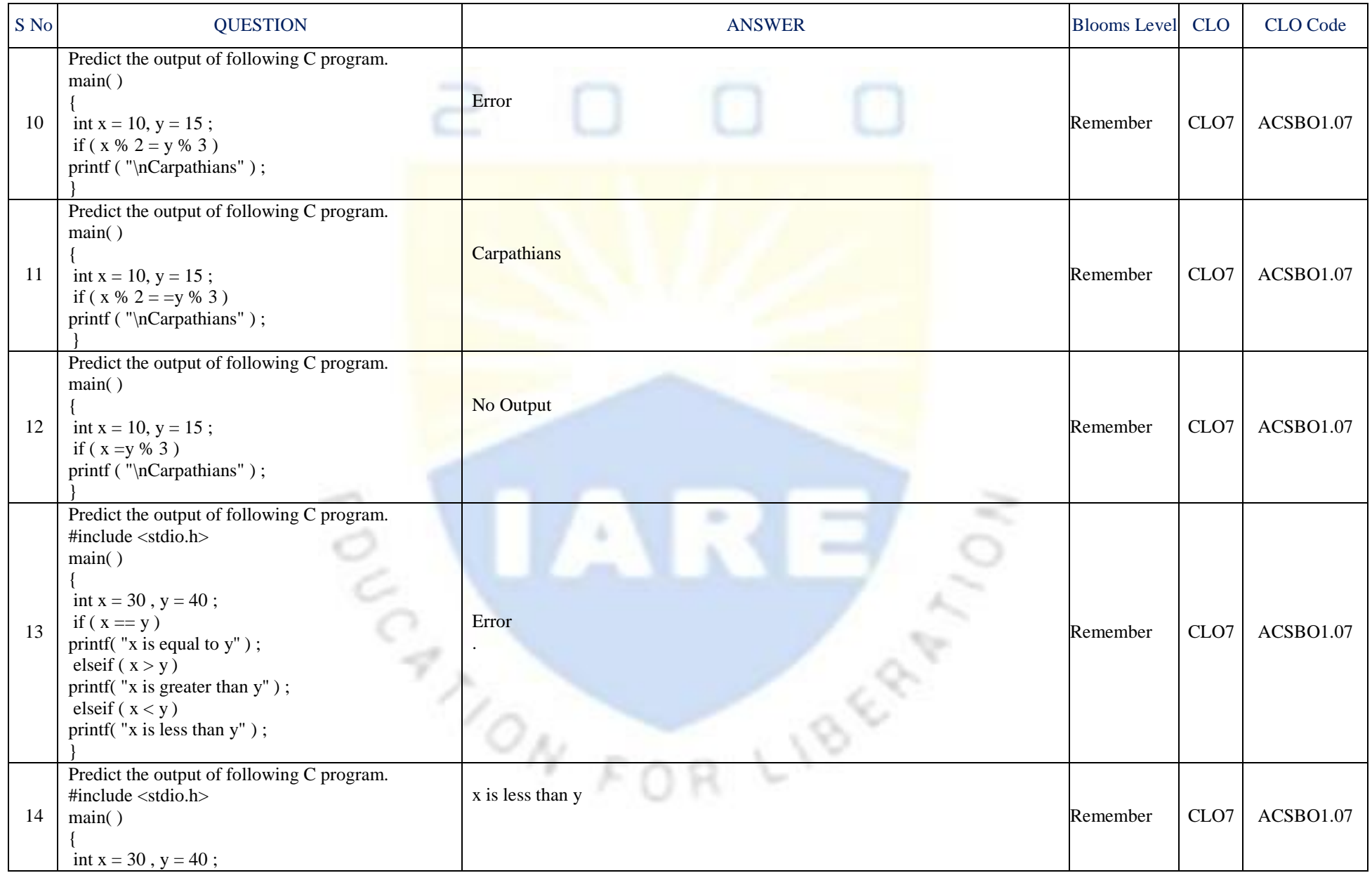

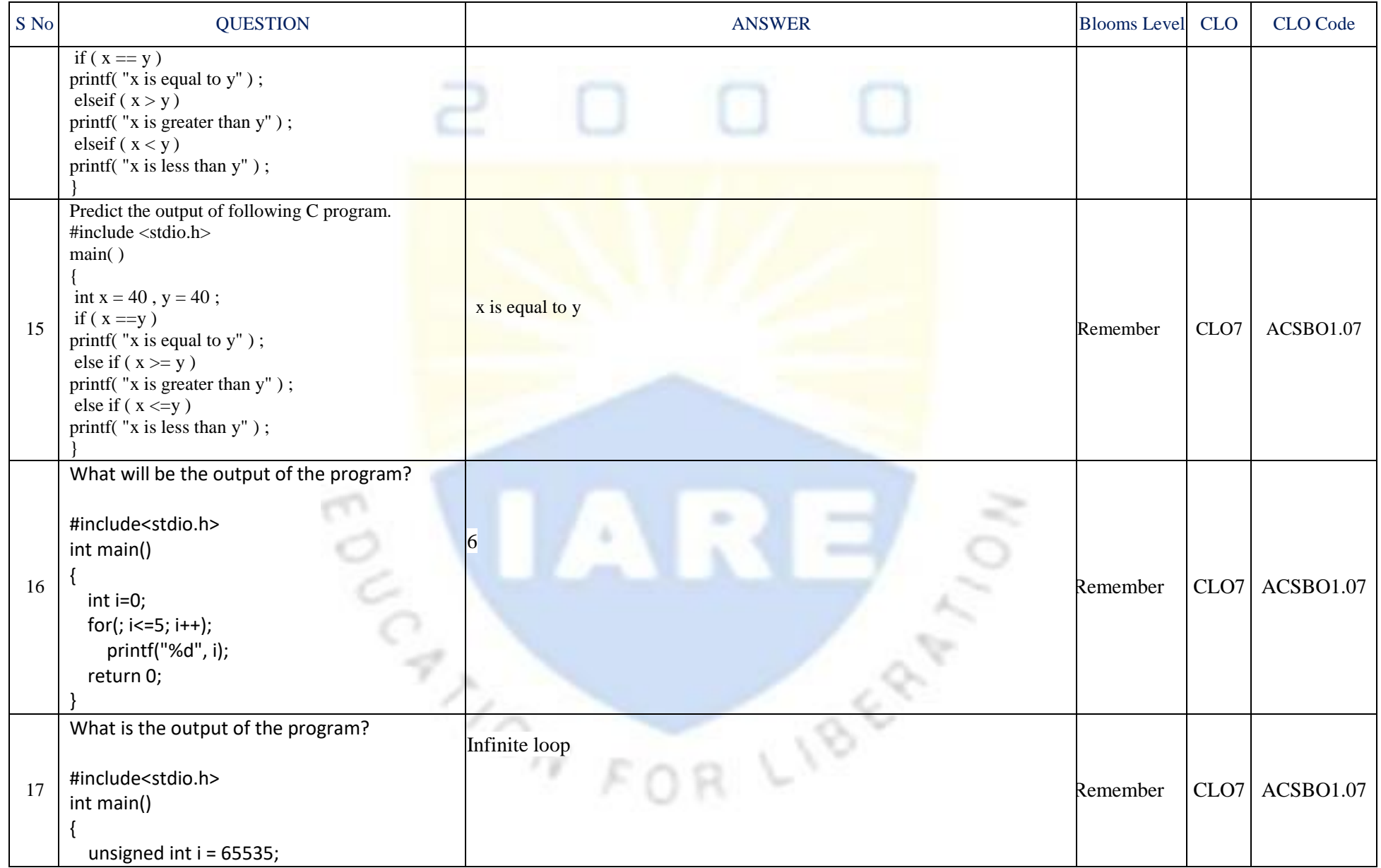

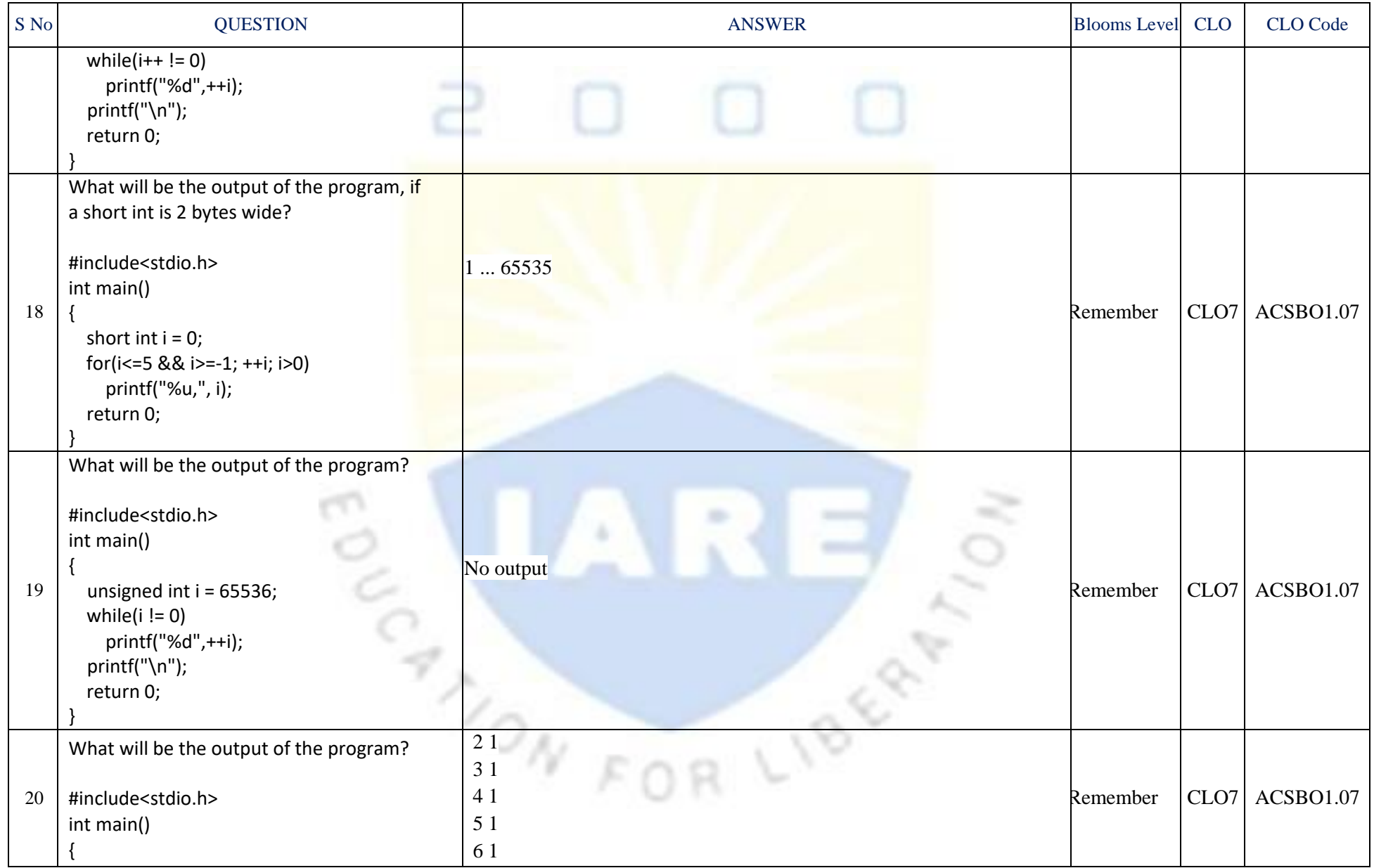

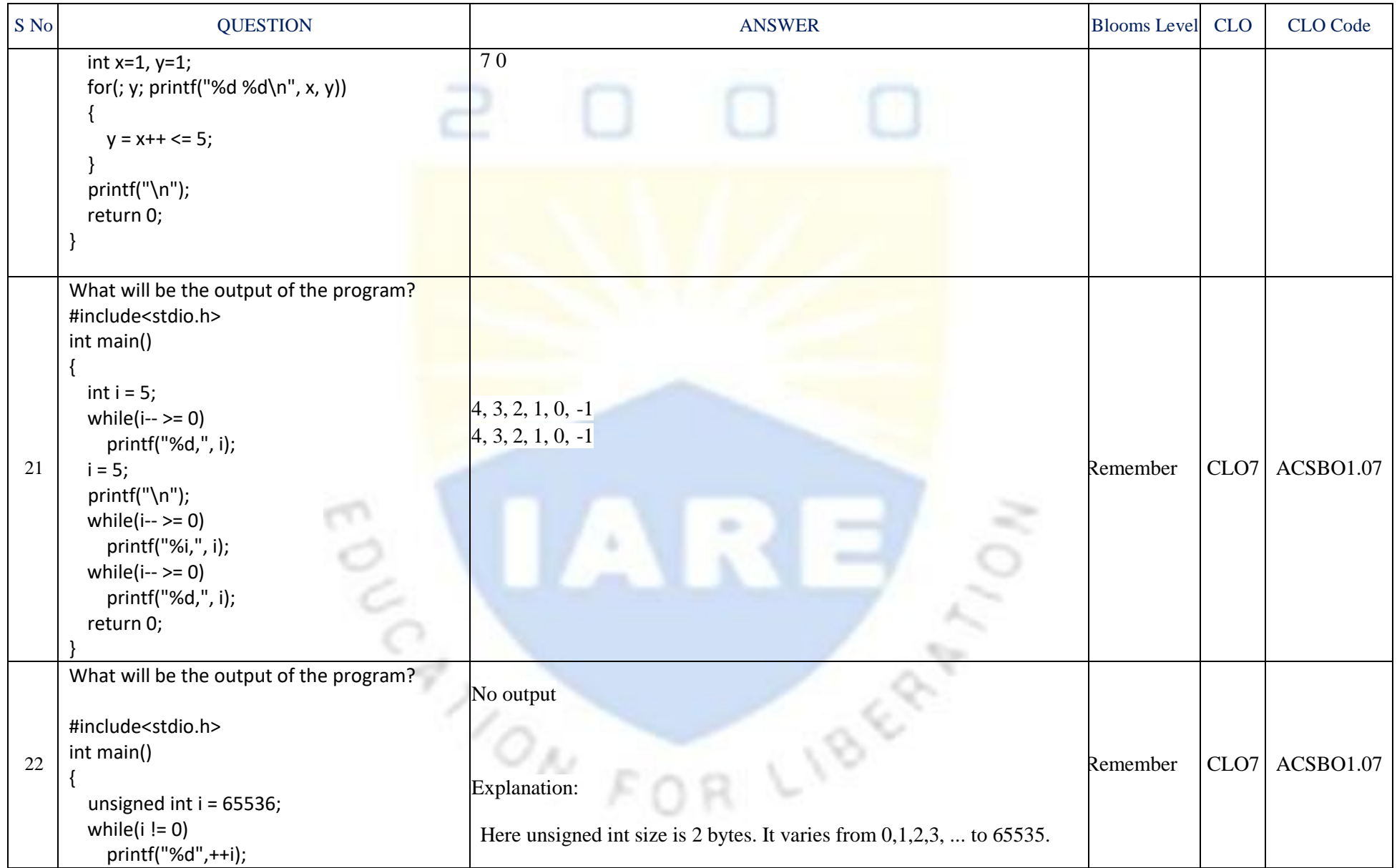

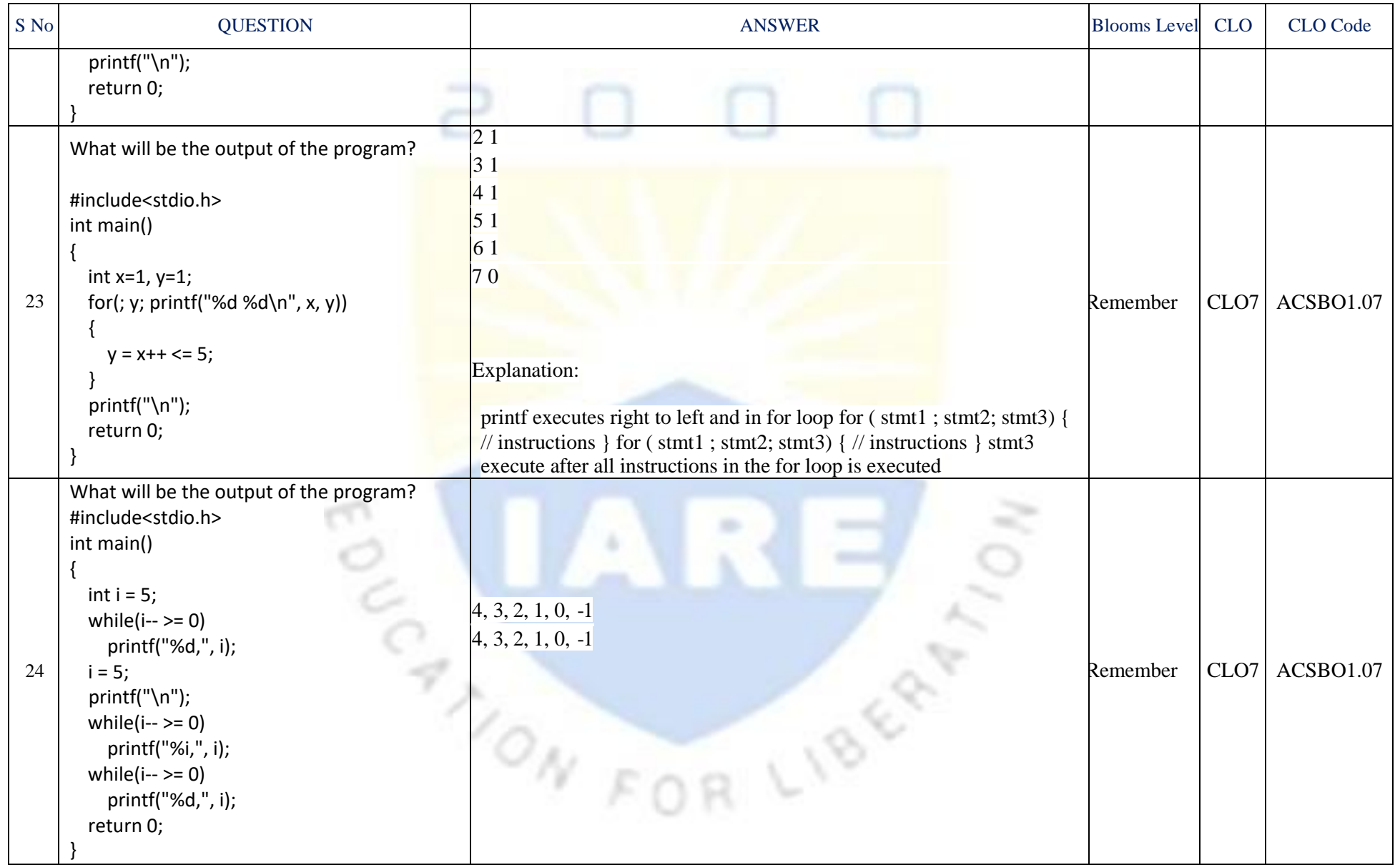

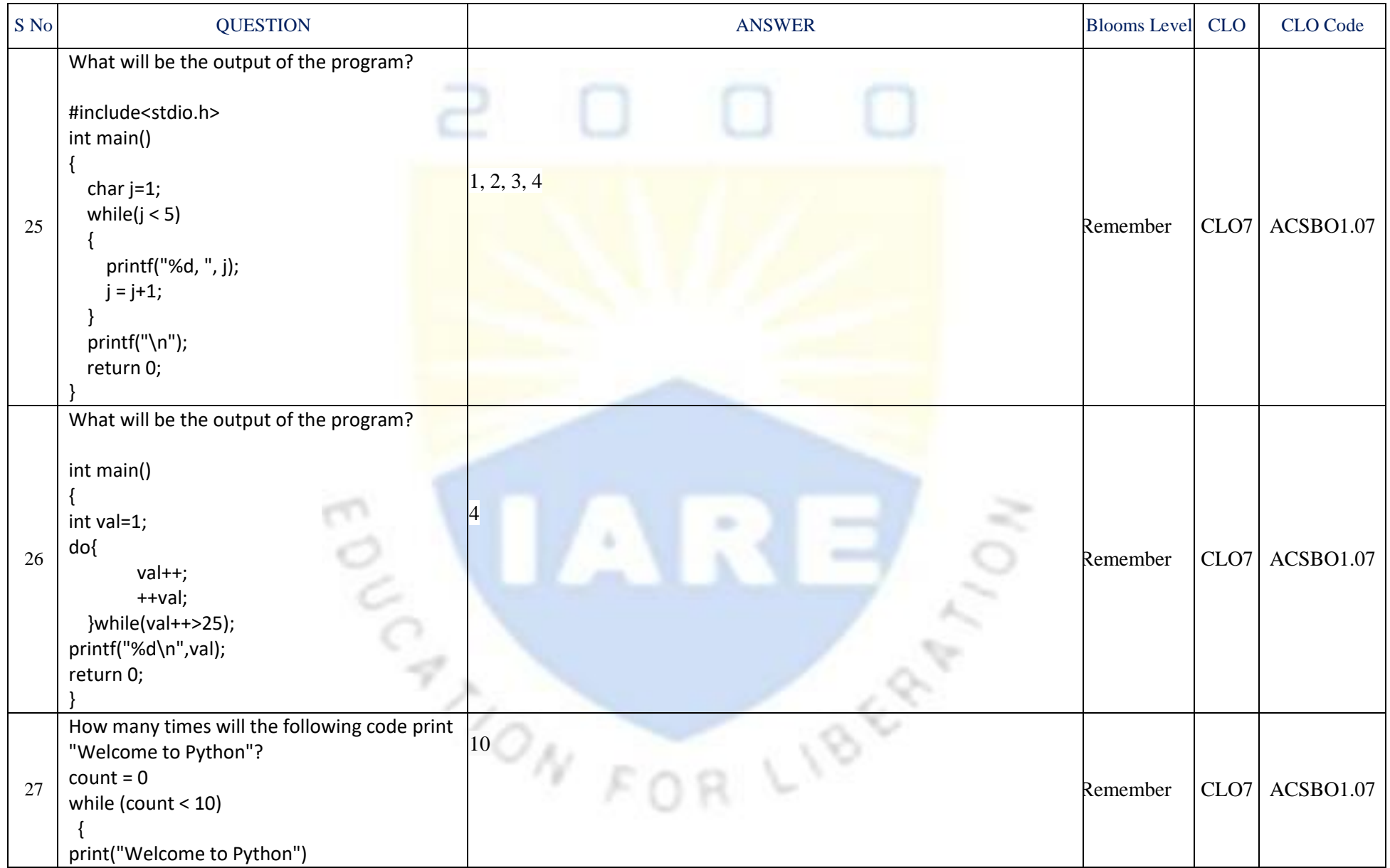

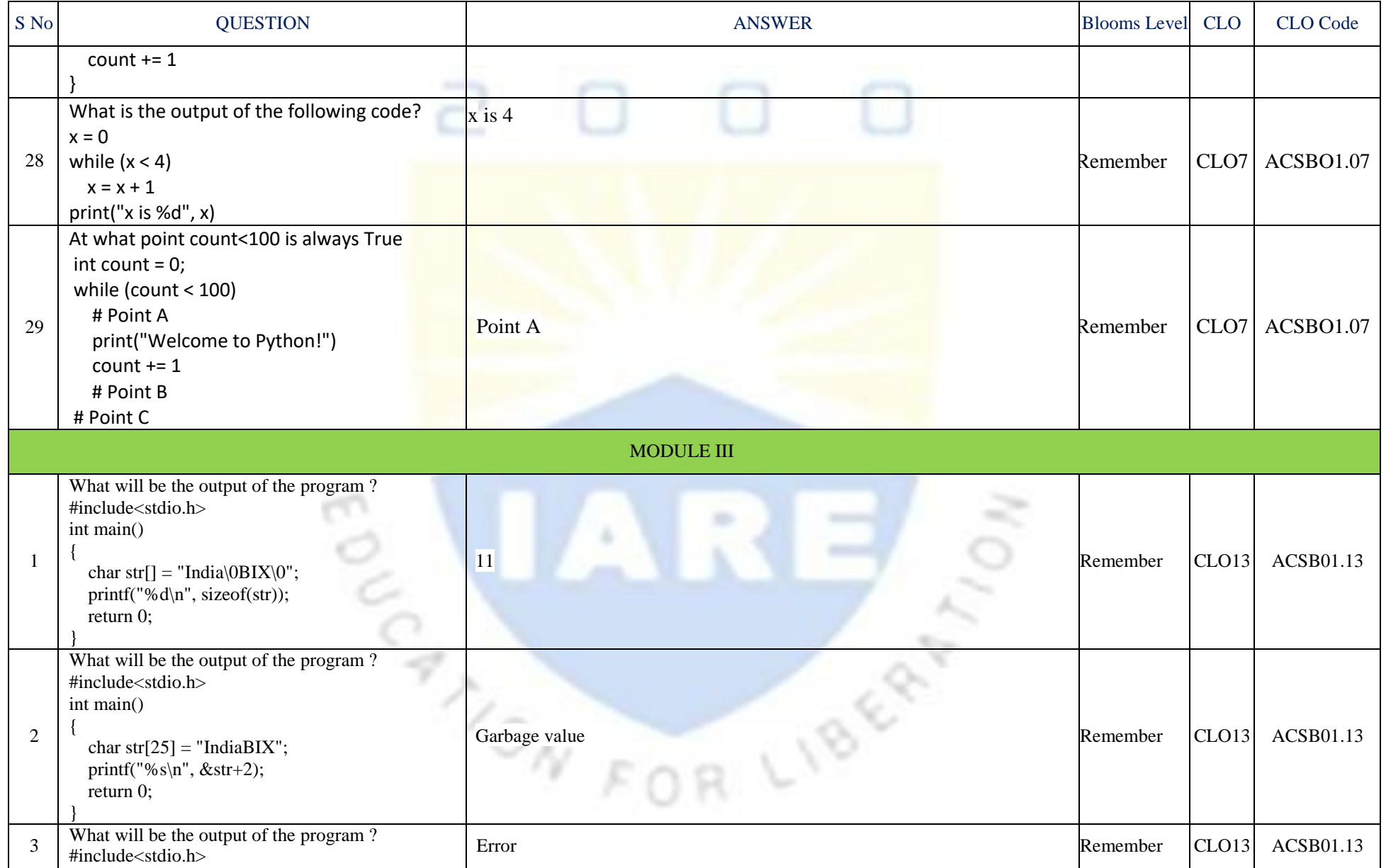

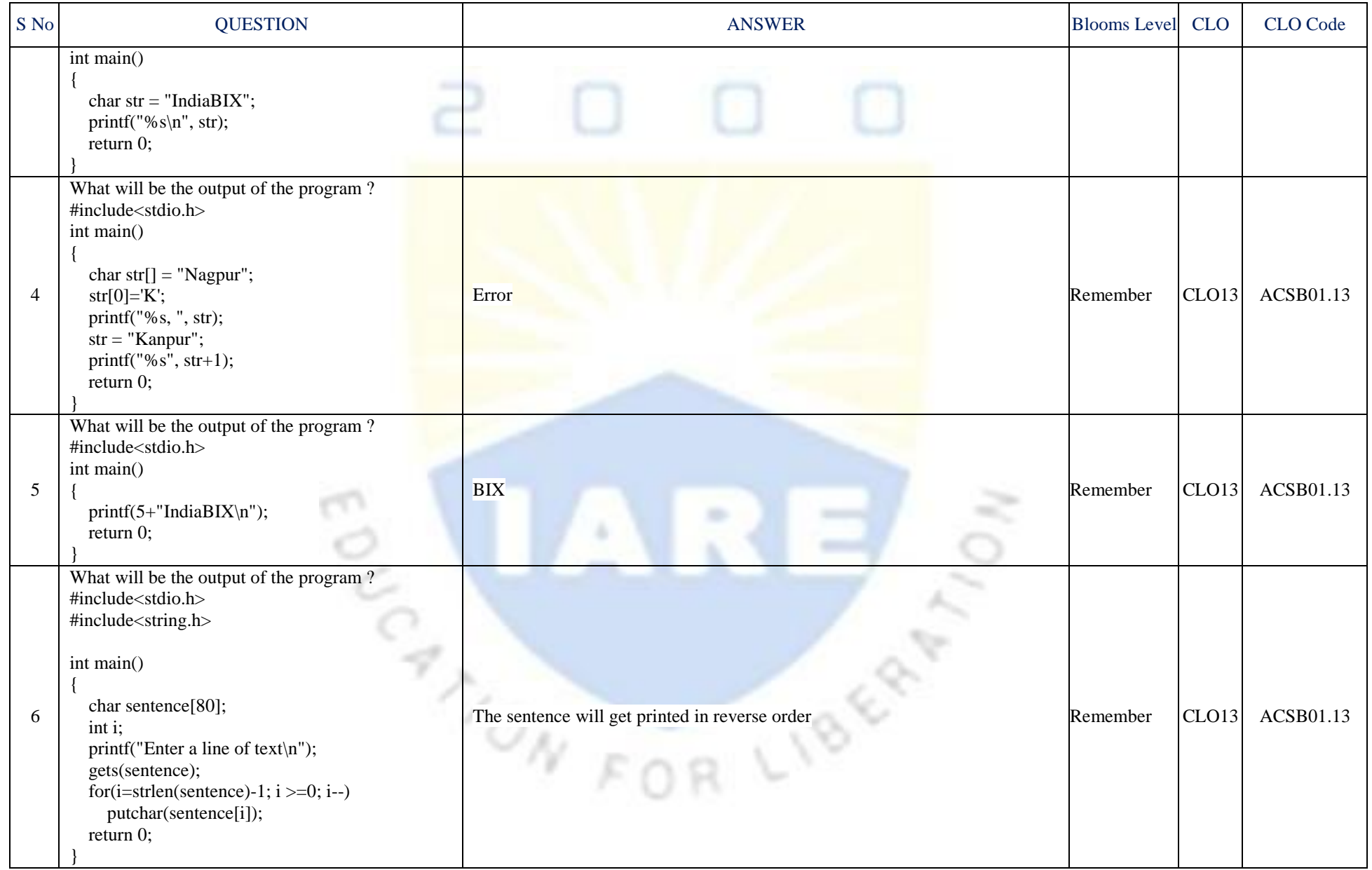

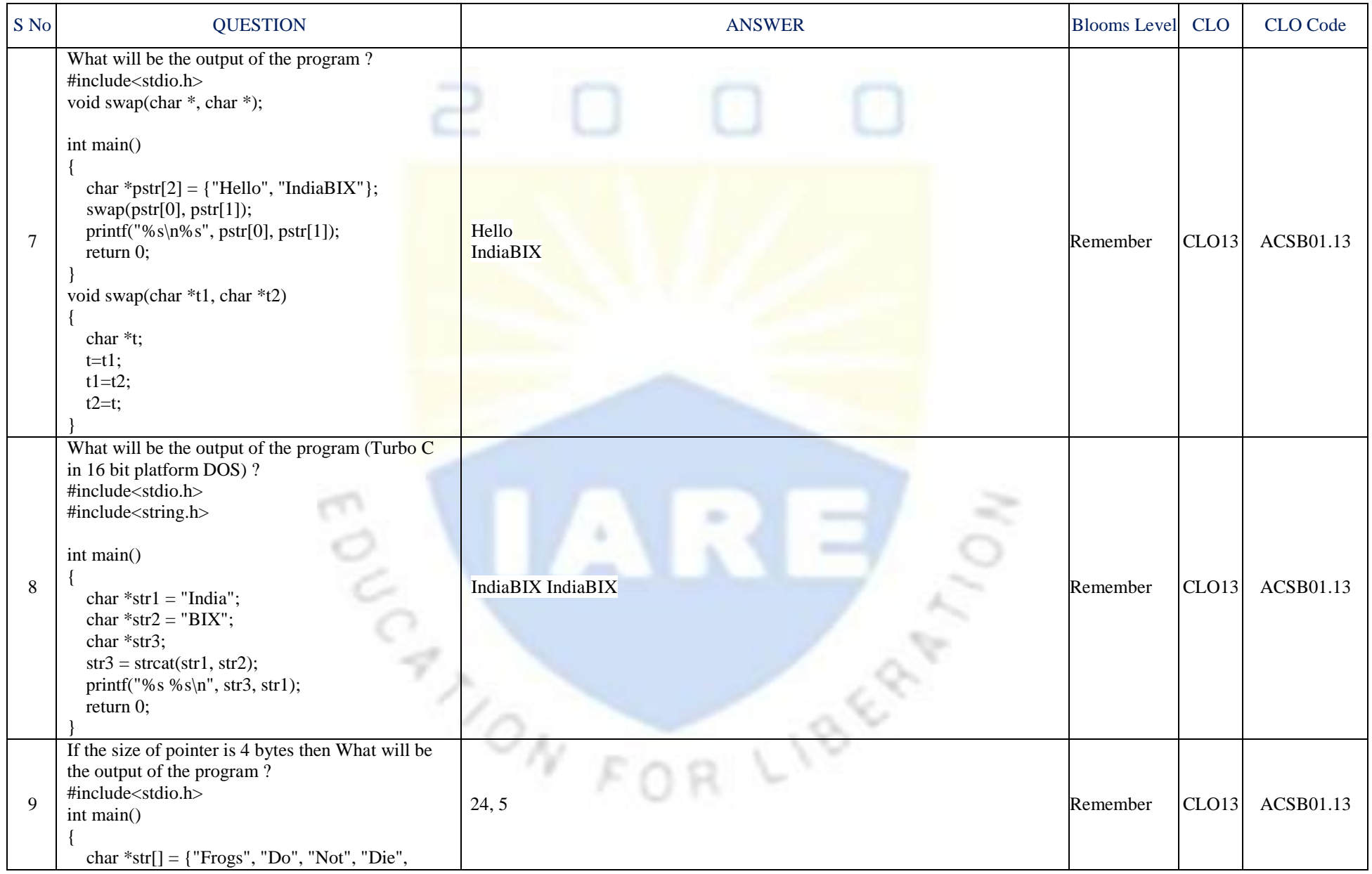

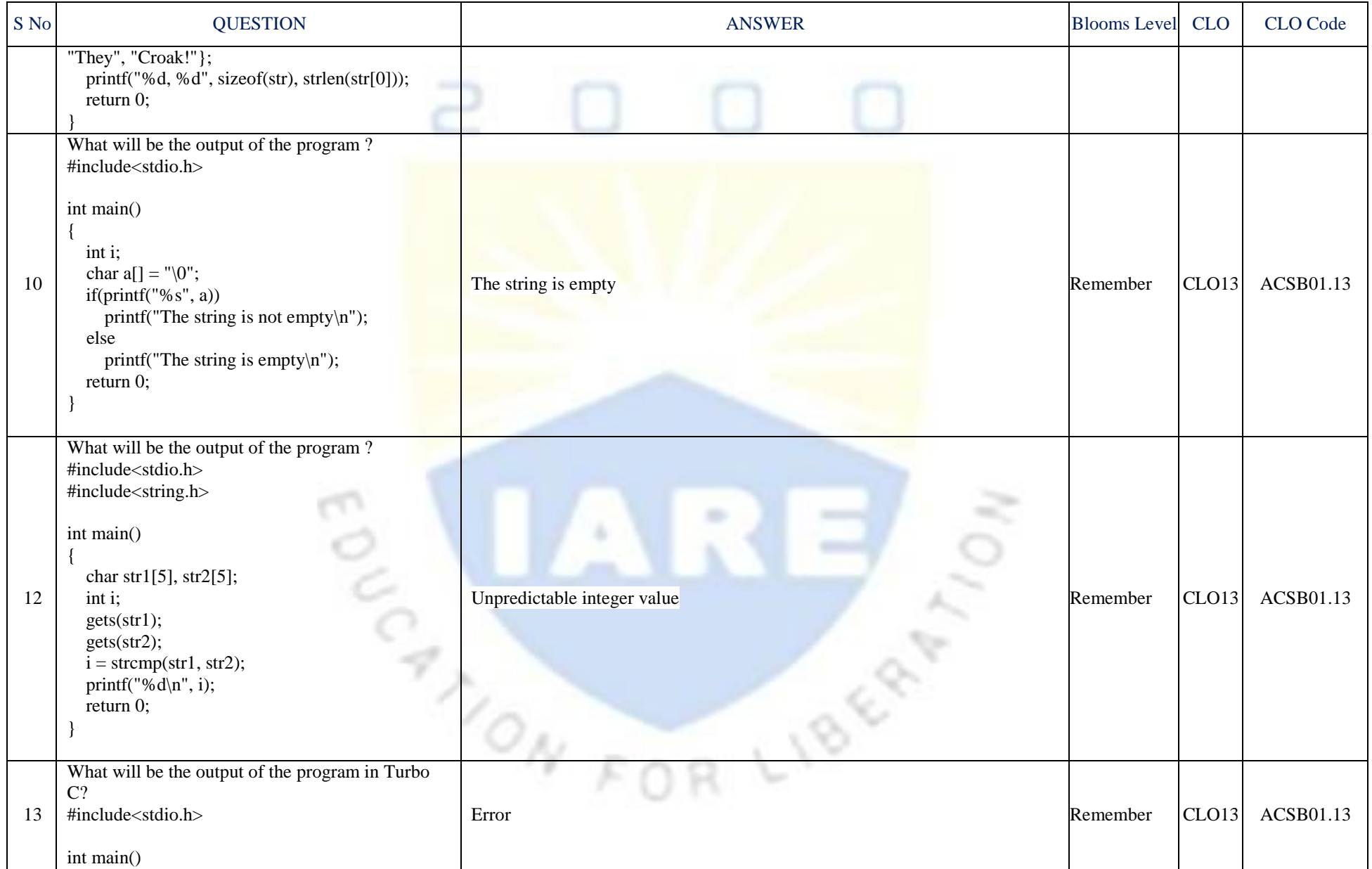

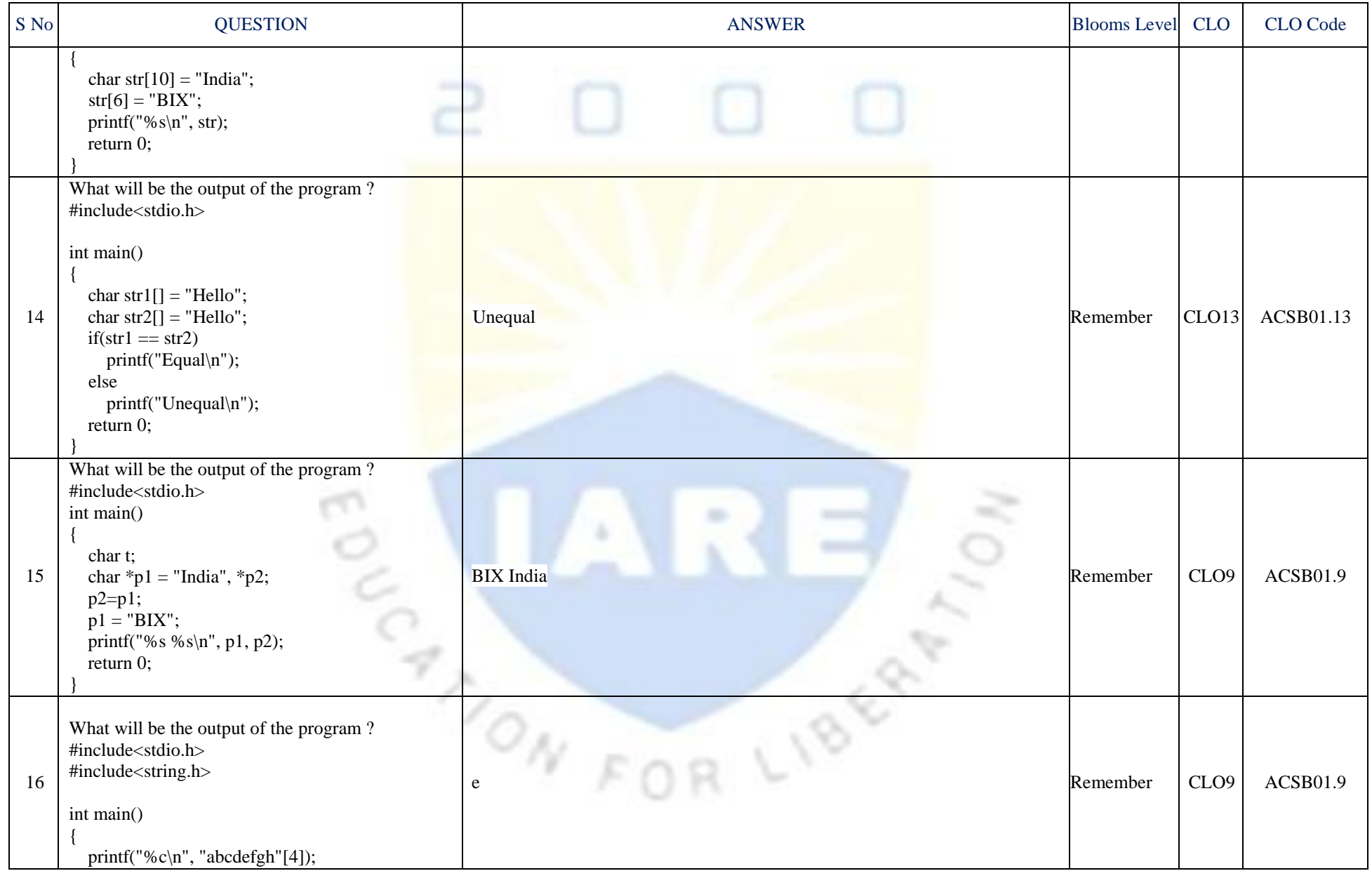

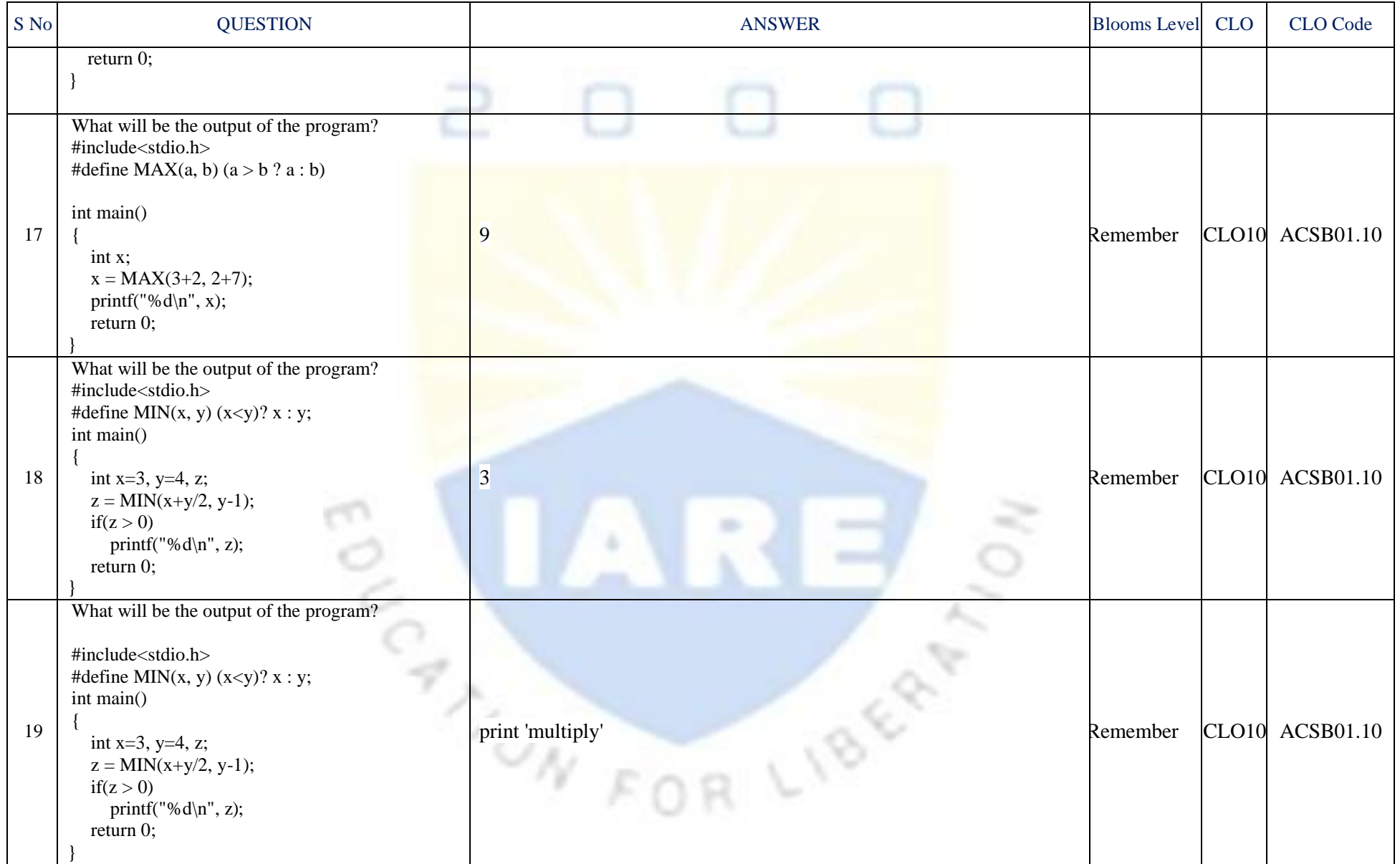

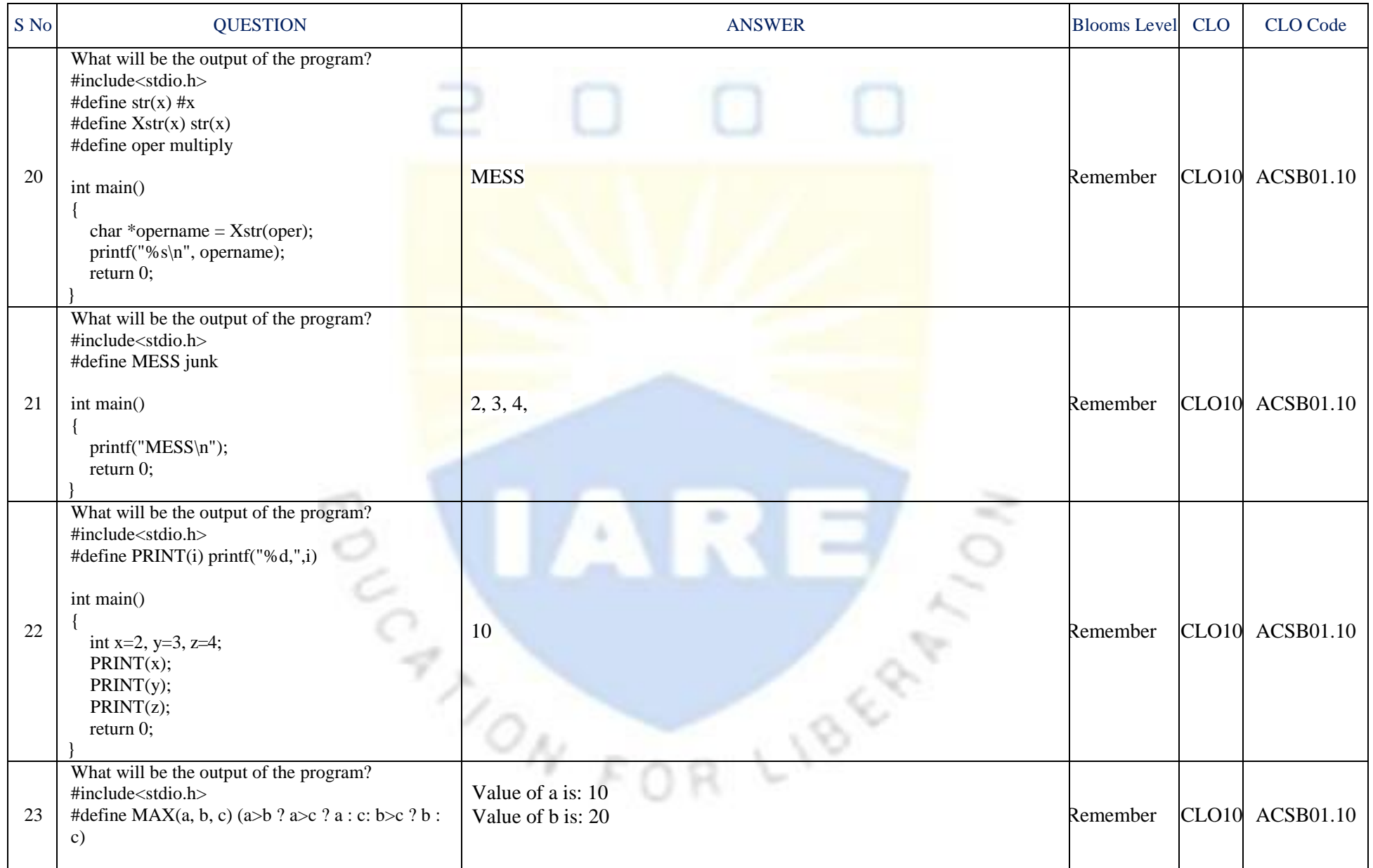

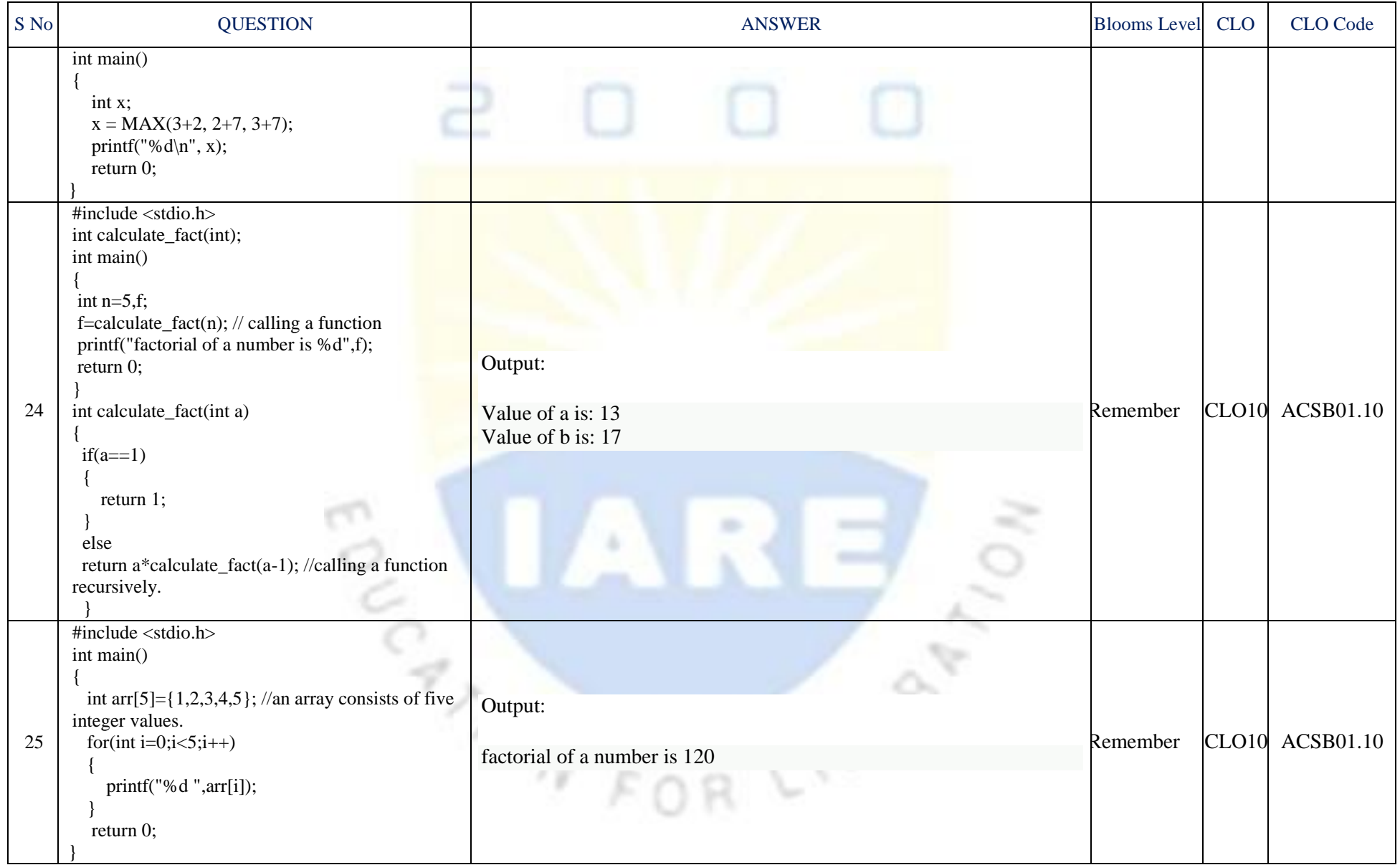

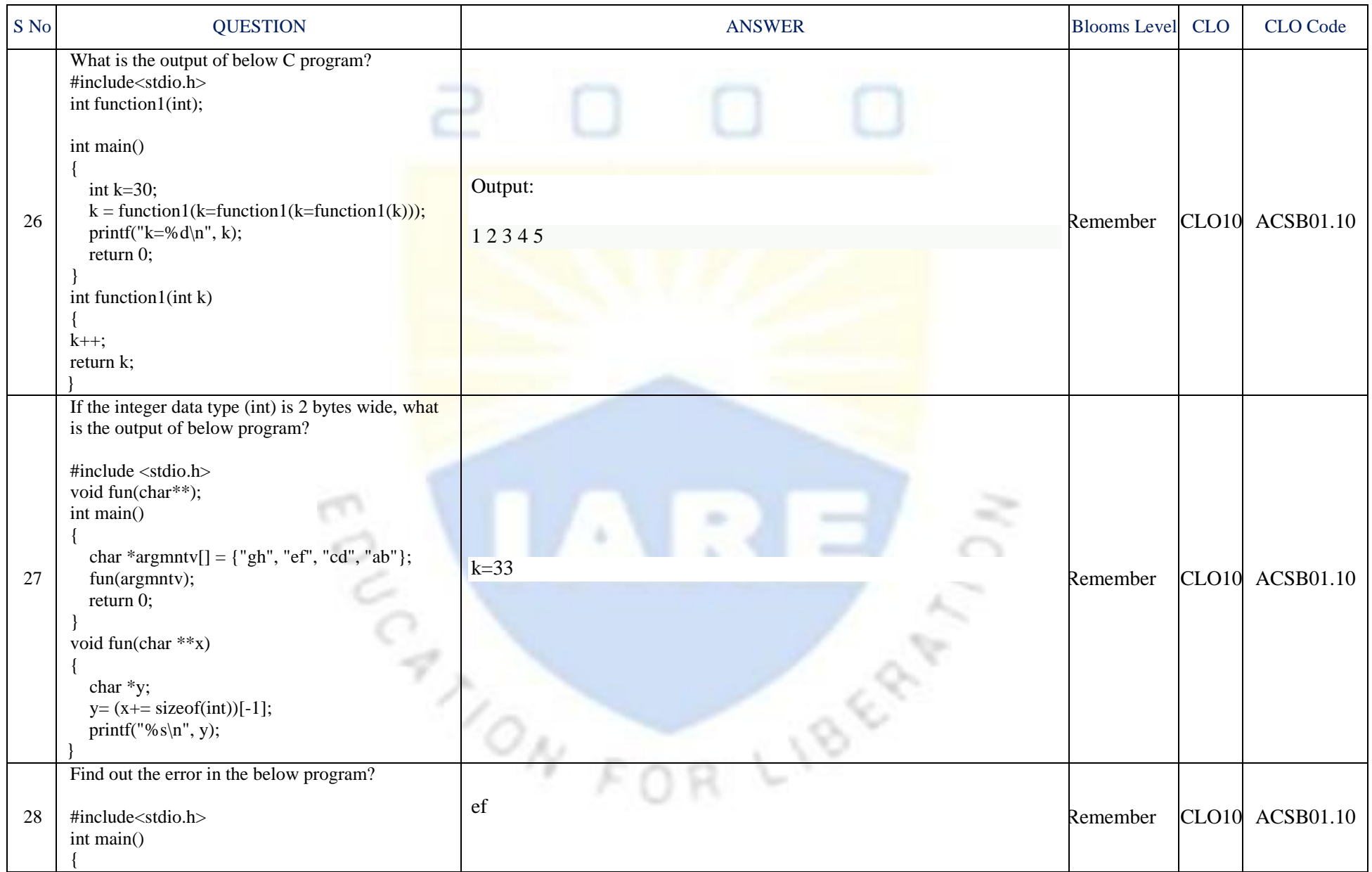

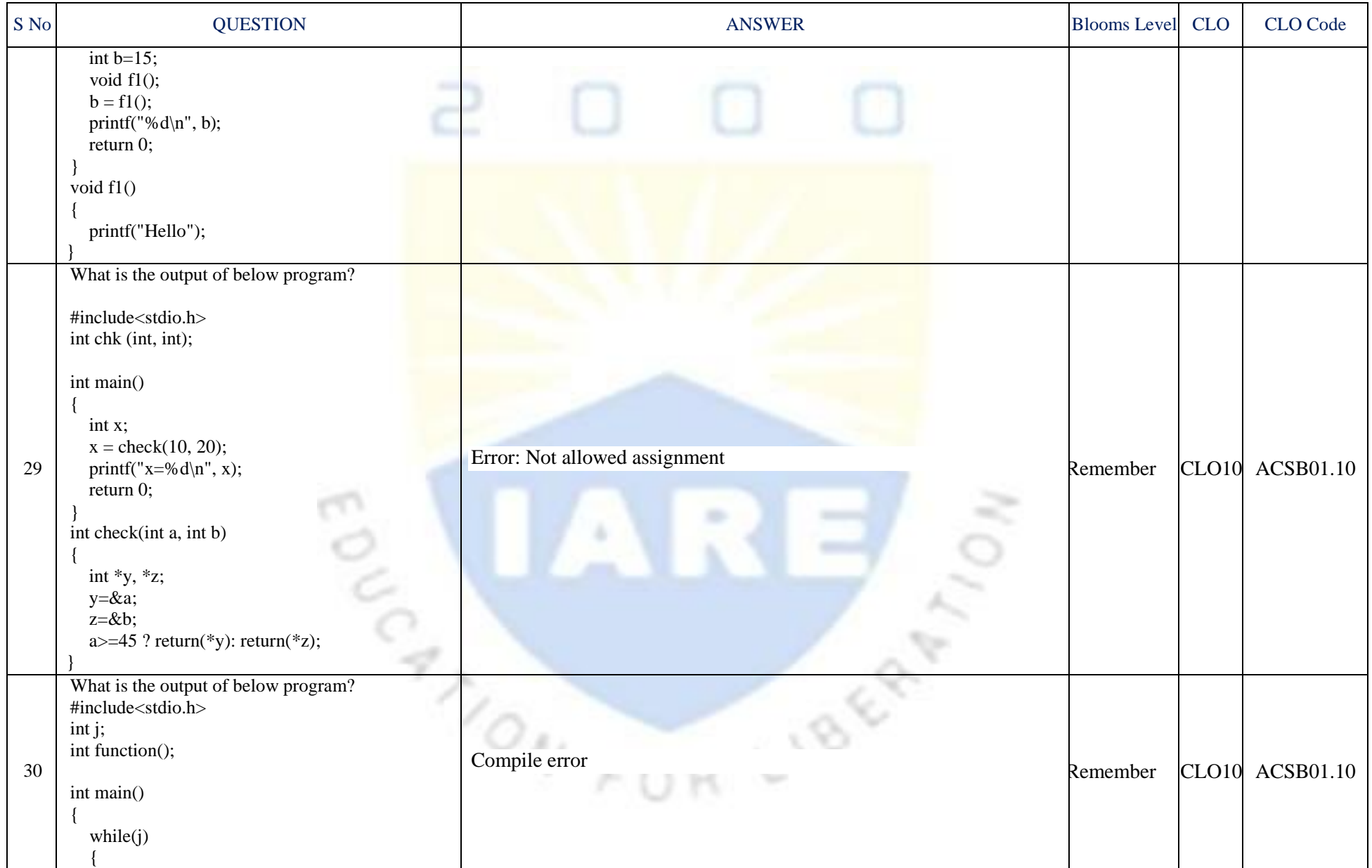

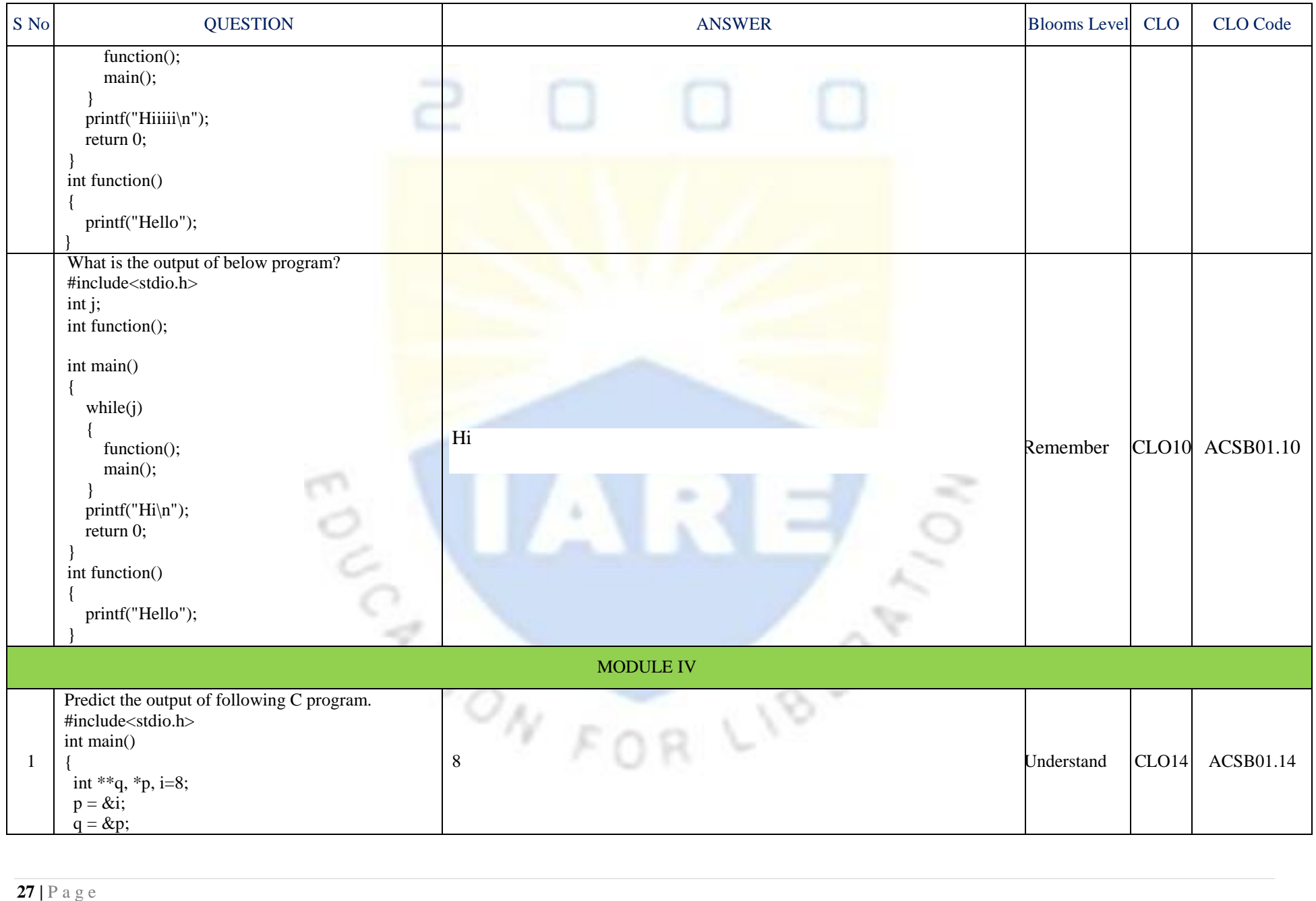

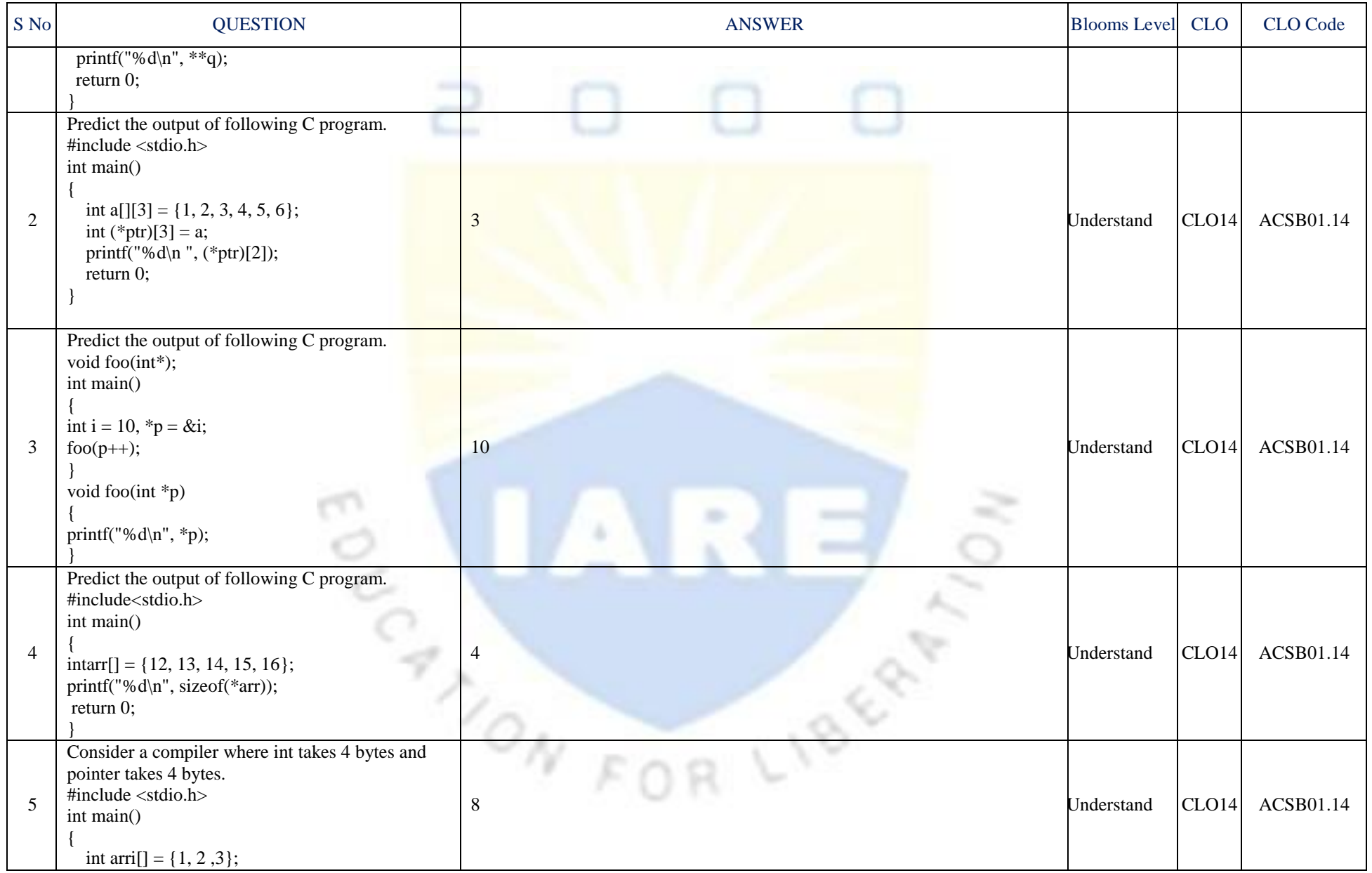

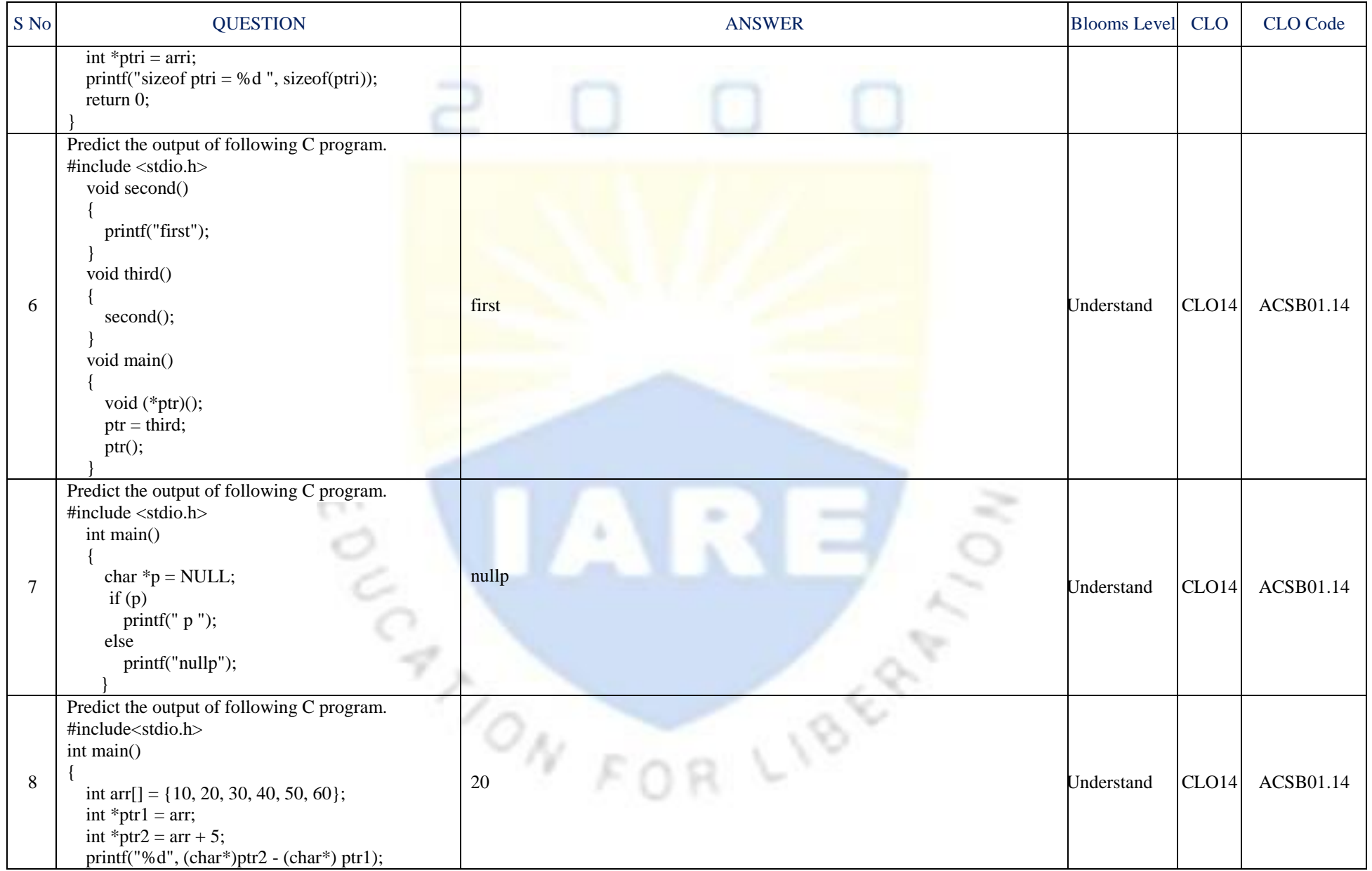

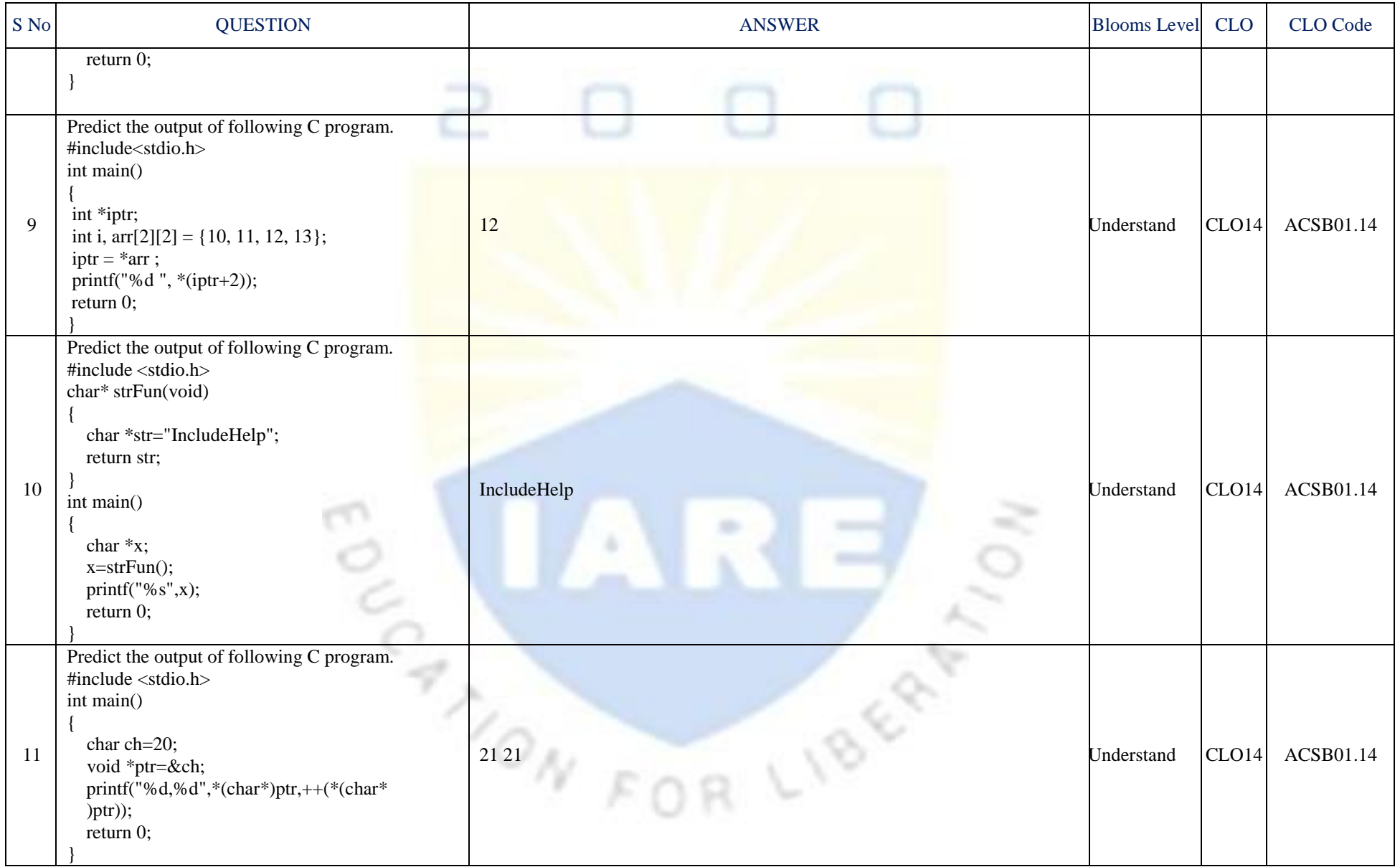

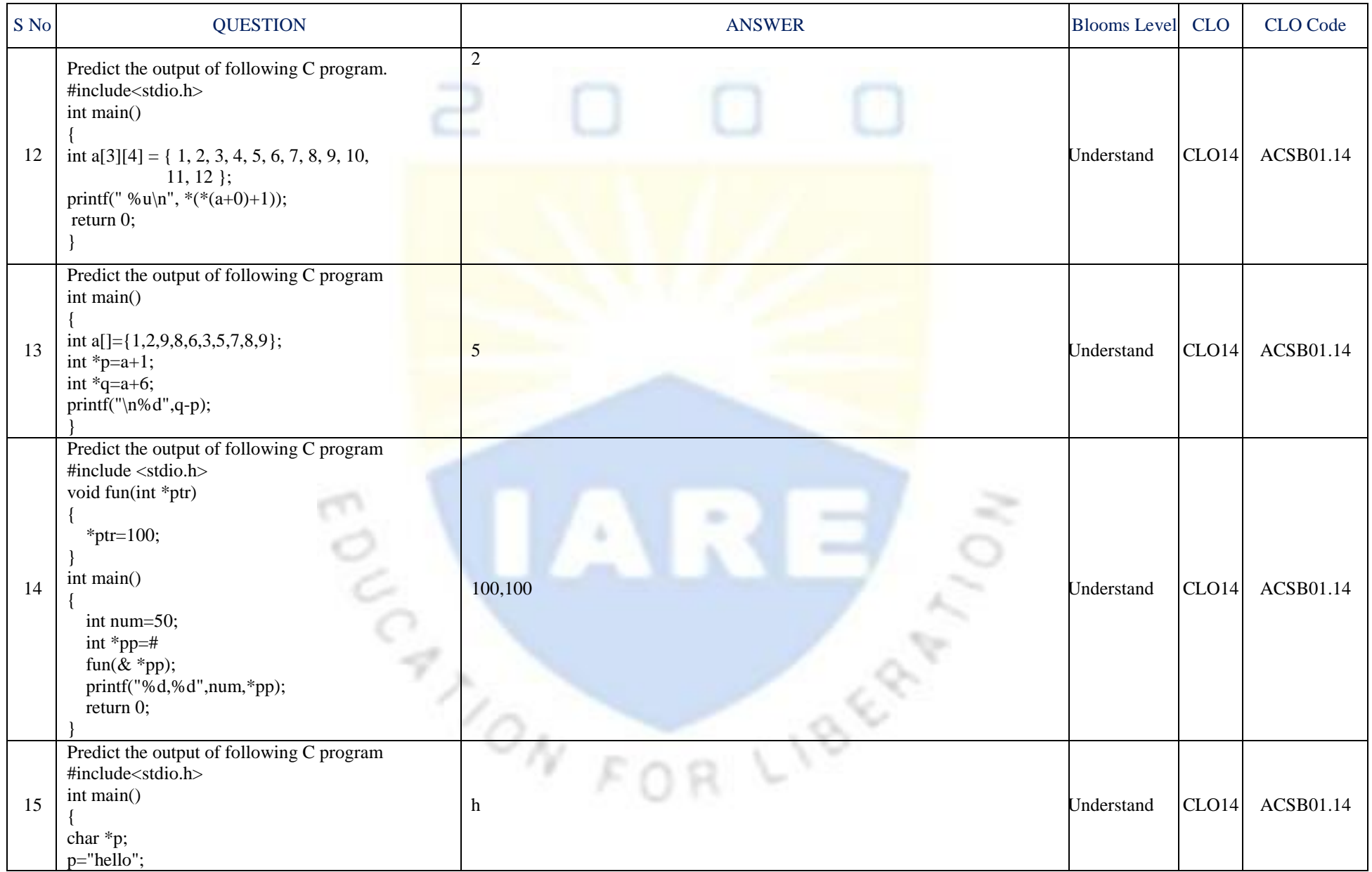

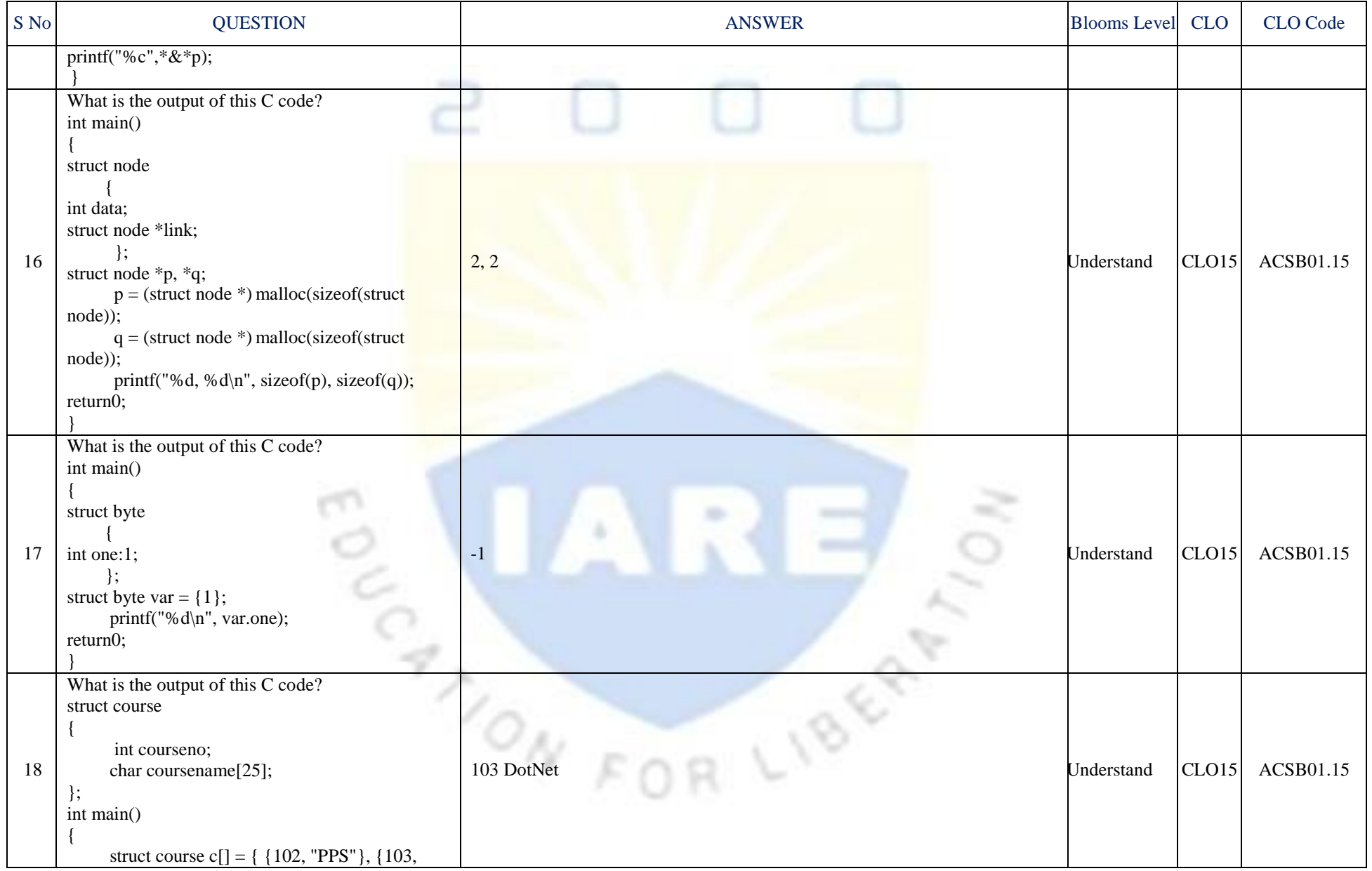

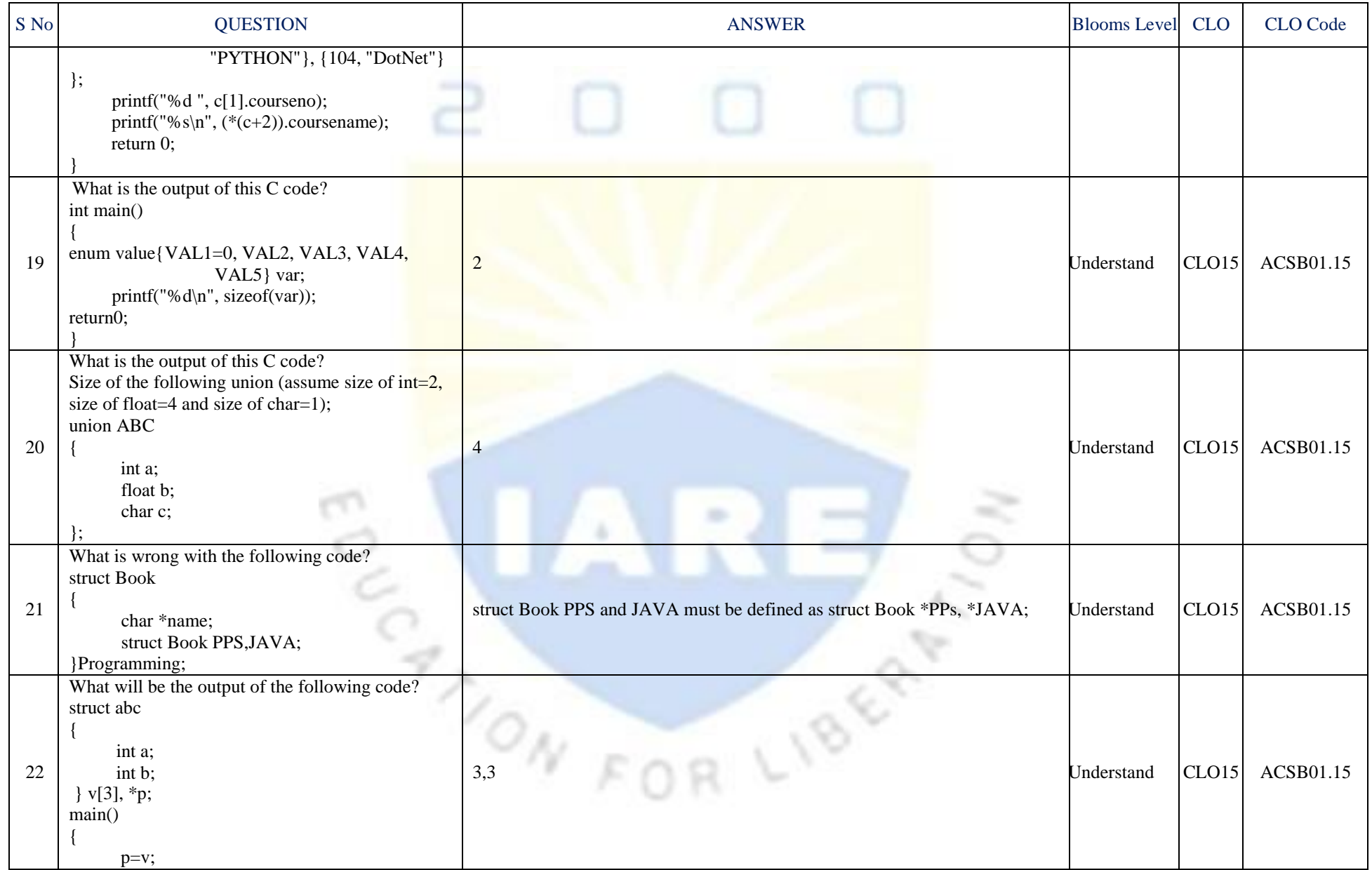

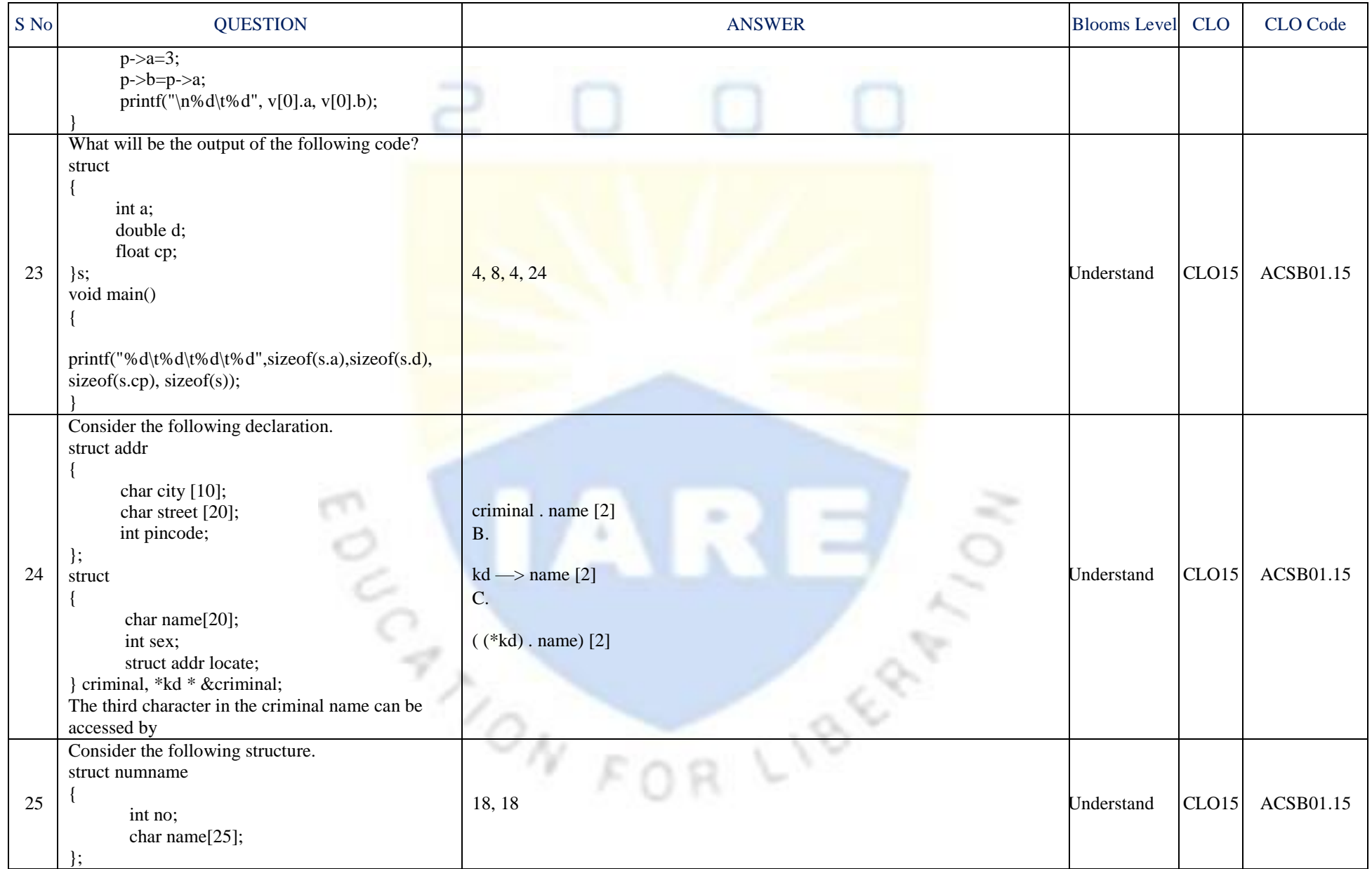

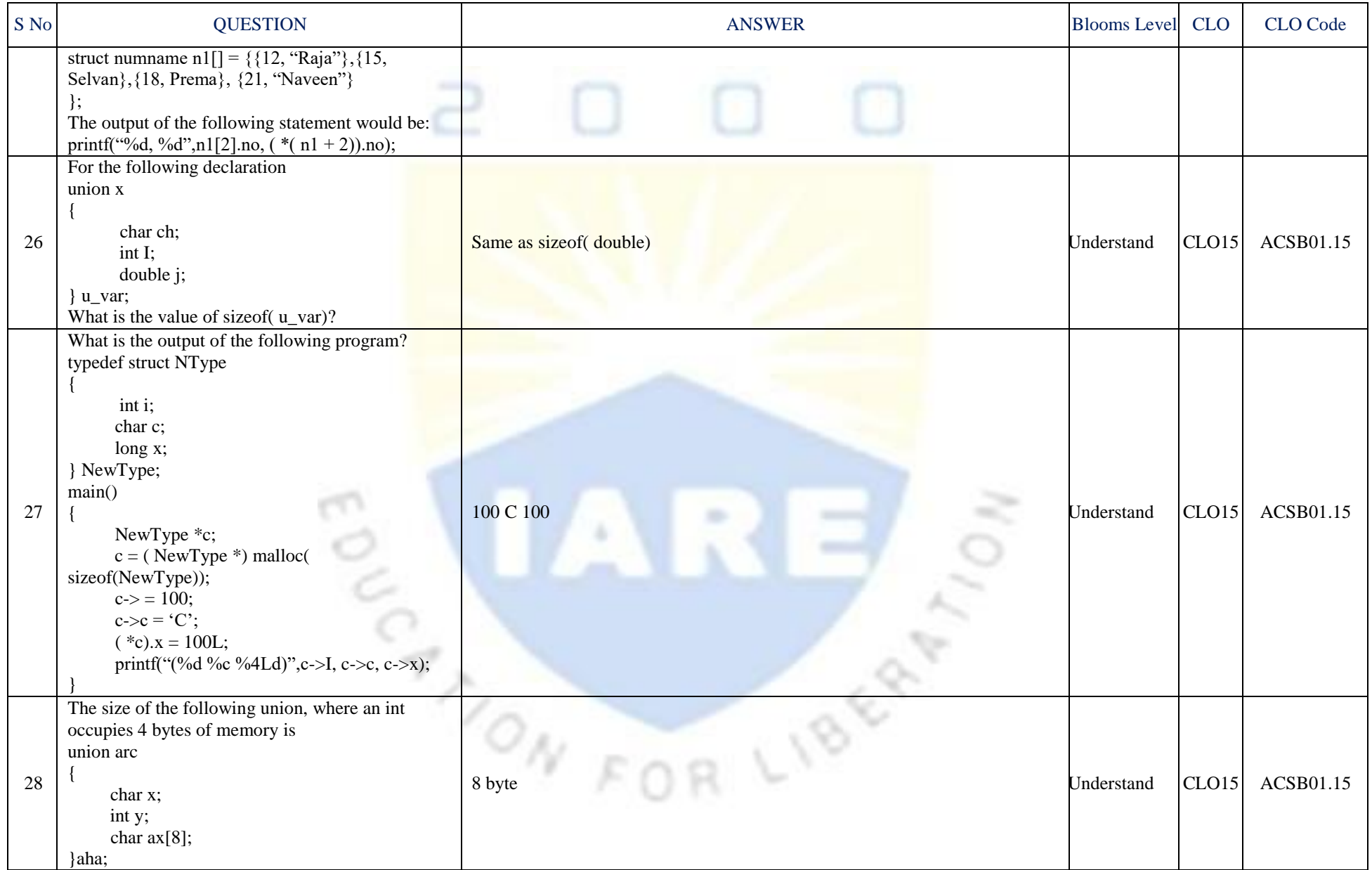

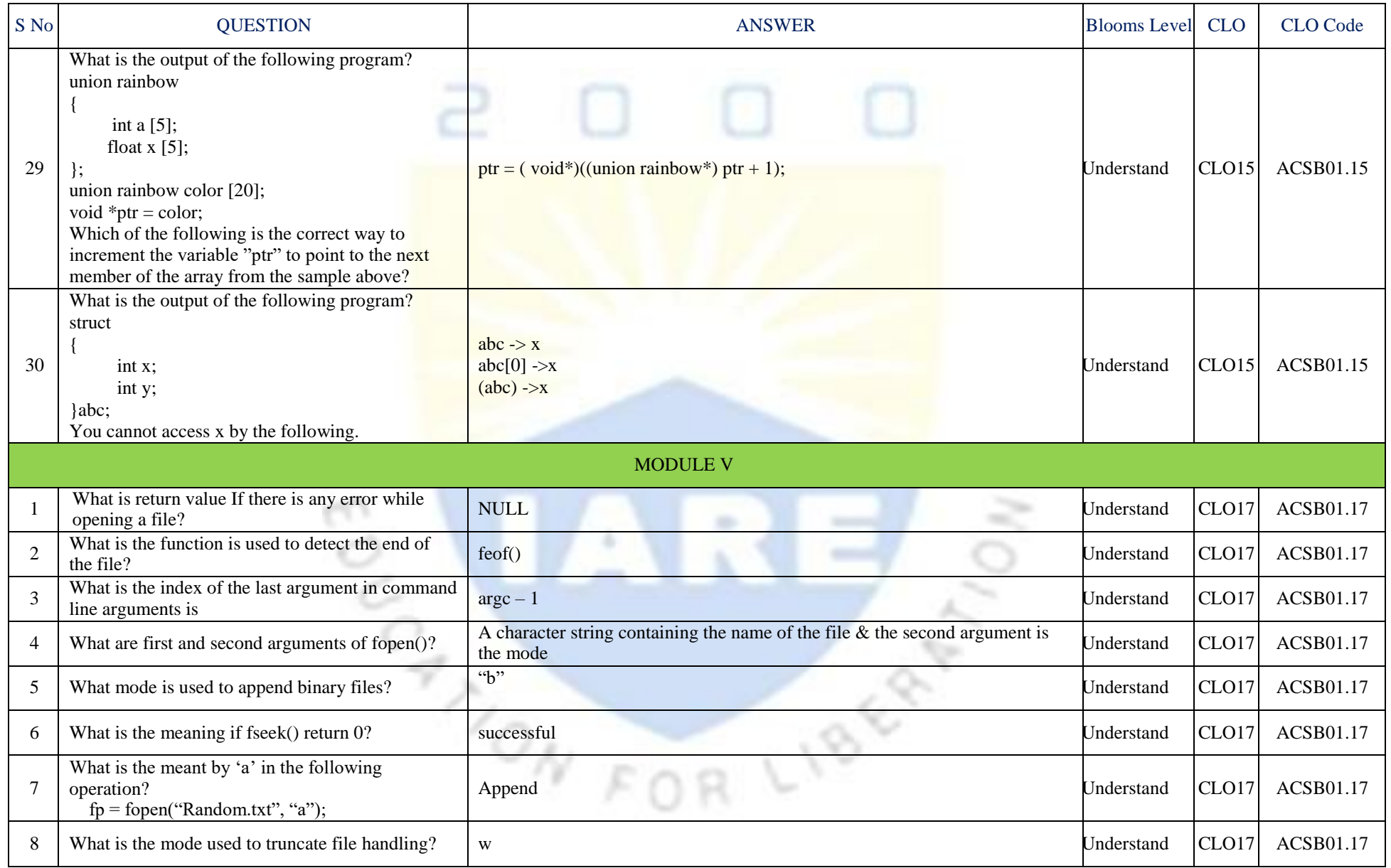

![](_page_36_Picture_227.jpeg)

![](_page_37_Picture_226.jpeg)